# HARDWARE ACCELERATORS **FOR MACHINE LEARNING**

\*\*\*

# PROGRAMMING FRAMEWORKS **FOR MACHINE LEARNING**

**Christoph Kessler** IDA, Linköping University

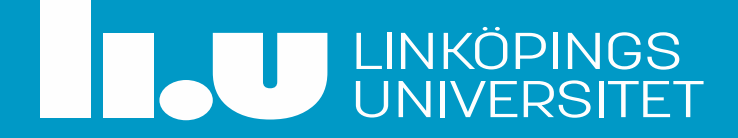

Guest lecture 3 feb. 2020 in LiU course "Hardware for Machine Learning"

#### **Contents**

- 1. Motivation and short overview of ANN and Deep Learning
- 2. Hardware Platforms for Acceleration of Deep Learning
- 3. Overview of programming frameworks for Deep Learning
	- TensorFlow
	- Keras

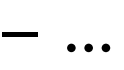

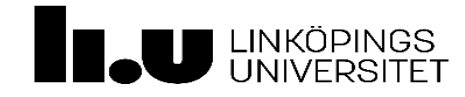

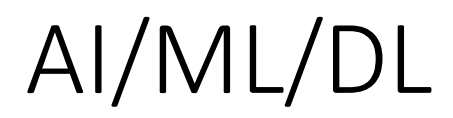

(much simplified...)

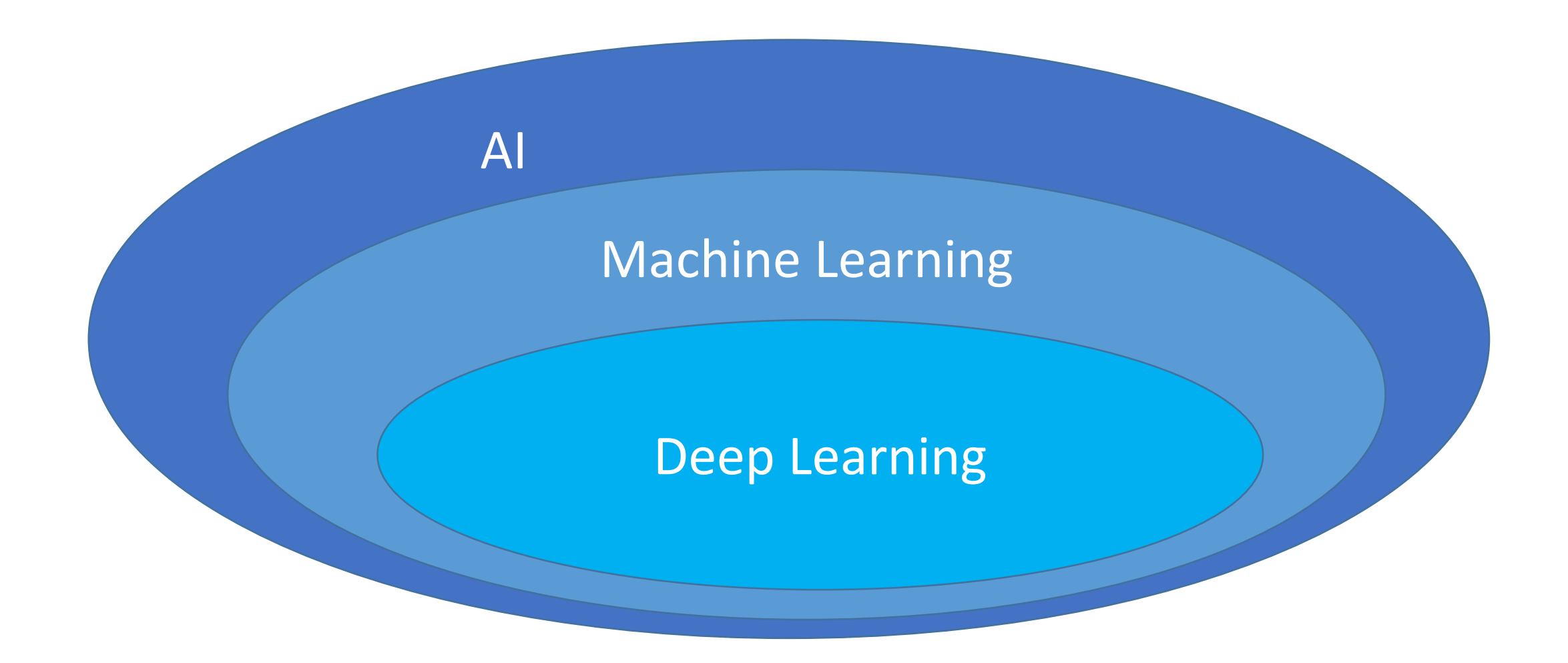

#### Machine Learning – A Definition

"[Machine] *learning* is the process of [automatically] constructing, from training data, a fast and/or compact surrogate function that *heuristically* solves a decision, prediction or classification problem for which only expensive or no *algorithmic* solutions are known. It automatically abstracts from sample data to a total decision function."

> - [Danylenko, Kessler, Löwe, "Comparing Machine Learning Approaches...", *Software Composition* (SC'2011), LNCS 6708]

## Major Milestones in Neural Networks and ML

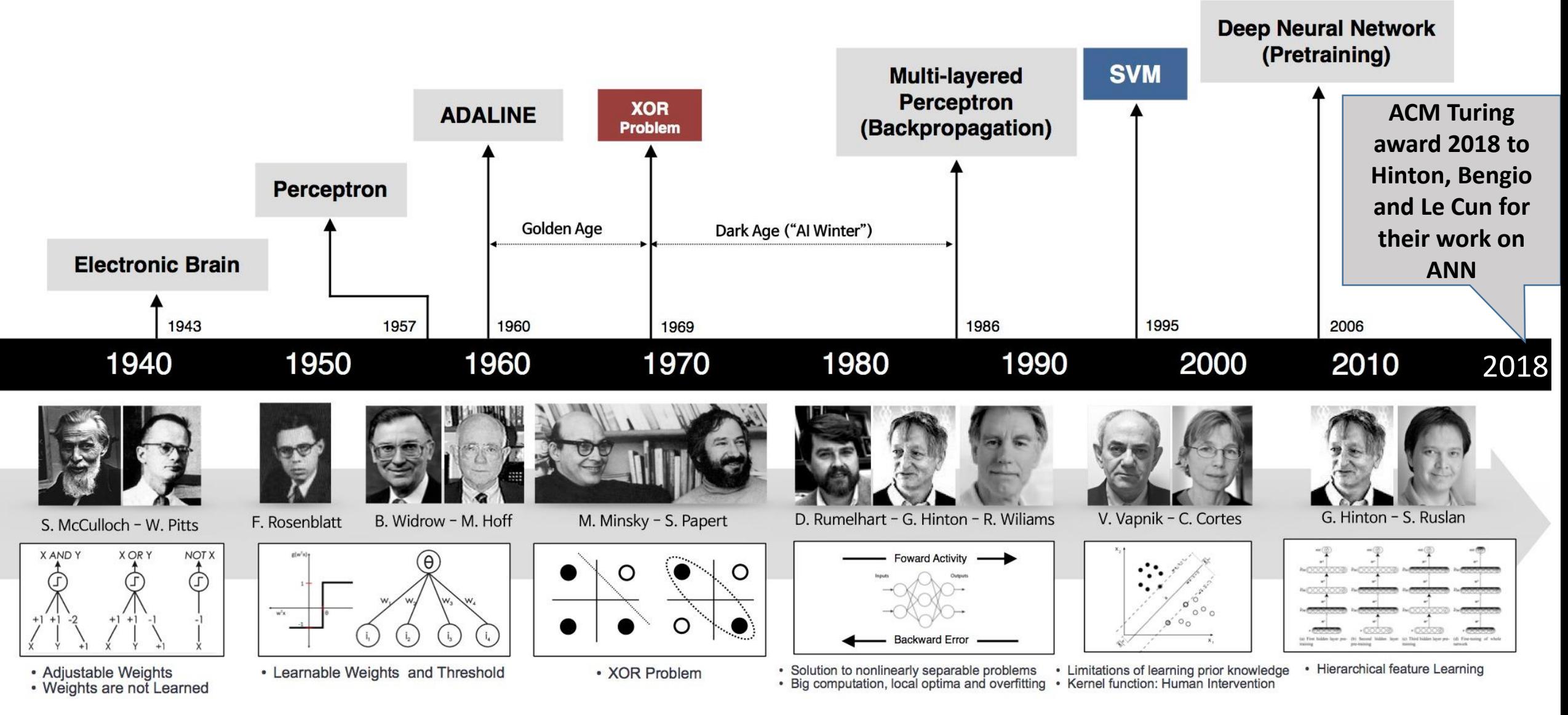

Source: https://beamandrew.github.io/deeplearning/2017/02/23/deep\_learning\_101\_part1.html

## Idea (old!): Artificial Neural Networks

- Understand structure and functionality of the human brain  $\rightarrow$  Biology / neurology, since ca. 1900
- Develop a simplified mathematical model, an artificial neural network (ANN)
	- $\rightarrow$  Mathematics / CS, since 1943
- Simulate the model on a digital computer  $\rightarrow$  CS
- Identify (commercial) application areas, e.g.  $\rightarrow$  since ca. 1985
	- Pattern recognition, classification
	- Function approximation
	- Optimization, planning
	- Prediction
	- Content-addressable (associative) memory
	- Brain-Machine coupling, prothese control, …

#### Biological Neural Networks

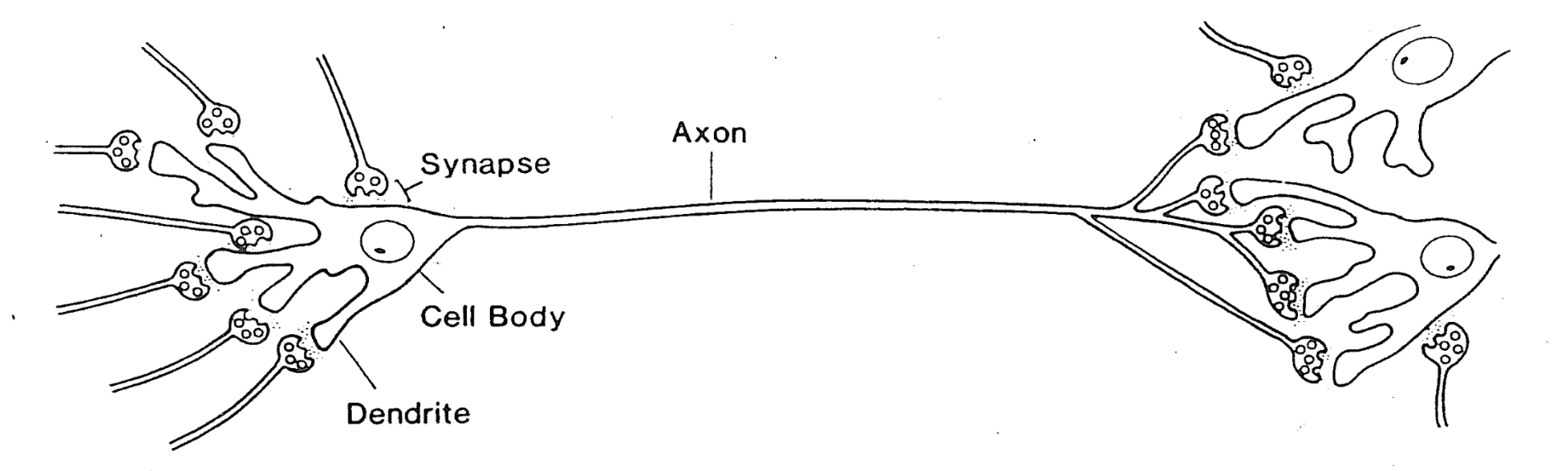

**Neuron** (neural cell, ganglion)

- main building block of the neural system
	- Human neural system has ca. 2.5  $10^{10}$  neurons
- **Soma / cell body** (cell membrane, cytoplasma, cell core, …)
- **Axon**: connection to other neurons or other (eg. muscle) cells
- **Dendrites**: tree-shaped connection of synapses to soma
- **Synapse**: contact point to (axons of) other neurons to take up neural (electrical) signals. Human brain: ca. 10<sup>5</sup> synapses per neuron

#### Generic Model of a Neuron

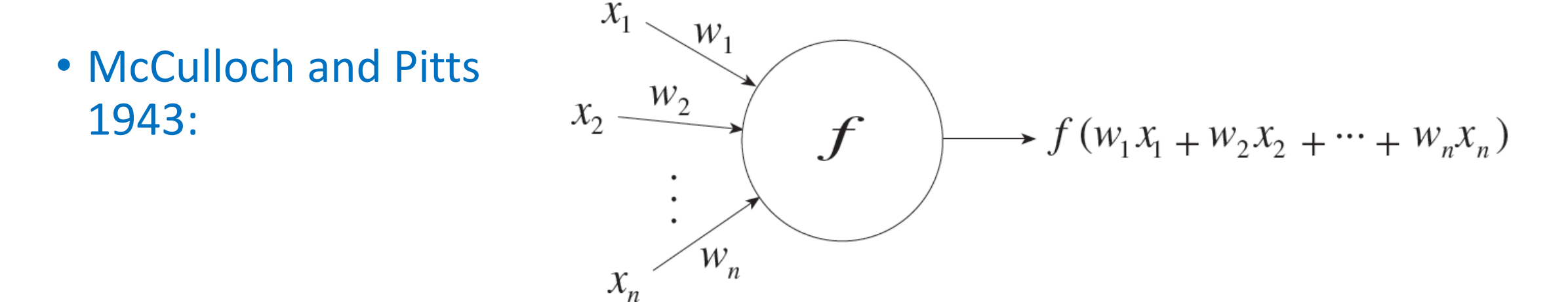

where *f* calculates function

$$
y = \theta \left( \sum_{j=1,\ldots,n} w_j x_j - u \right)
$$

with  $\theta$  ( *h* ) = 1 if *h* > 0, and 0 otherwise

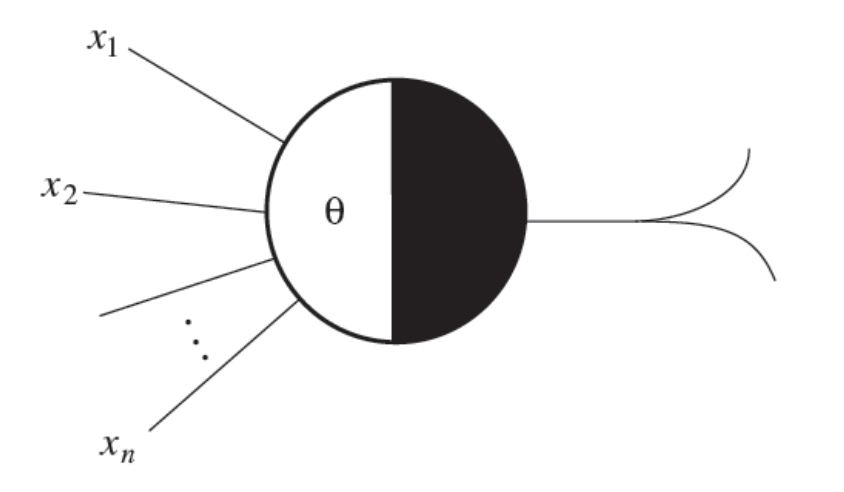

Fig. 2.6. Diagram of a McCulloch-Pitts unit

#### Remarks

#### $\bullet$   $\theta$  is called the **activation function**

- Step function is the most common one
- All input signals  $x_i$  and the output signal *y* are then binary.
- Threshold value *u* can be integrated into the summation:
	- Set  $x_0 = 1$  (constant)
	- Set  $w_0 = -u$
	- Then  $y = \theta$  (  $\sum_{j=0,...,n} w_j x_j$  )
- For now, no switching time delay assumed

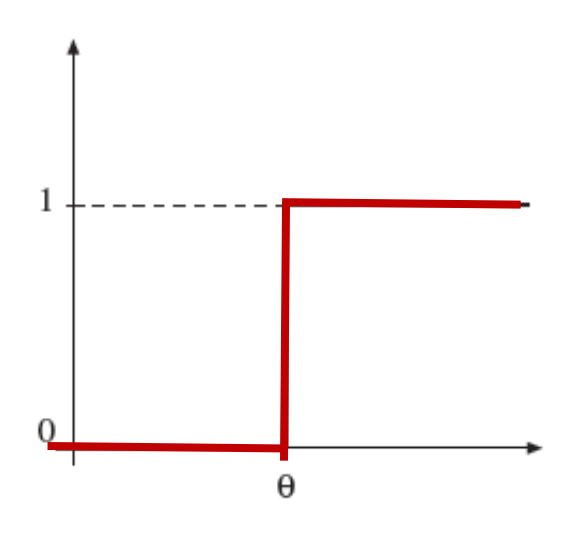

#### Alternative Activation Functions

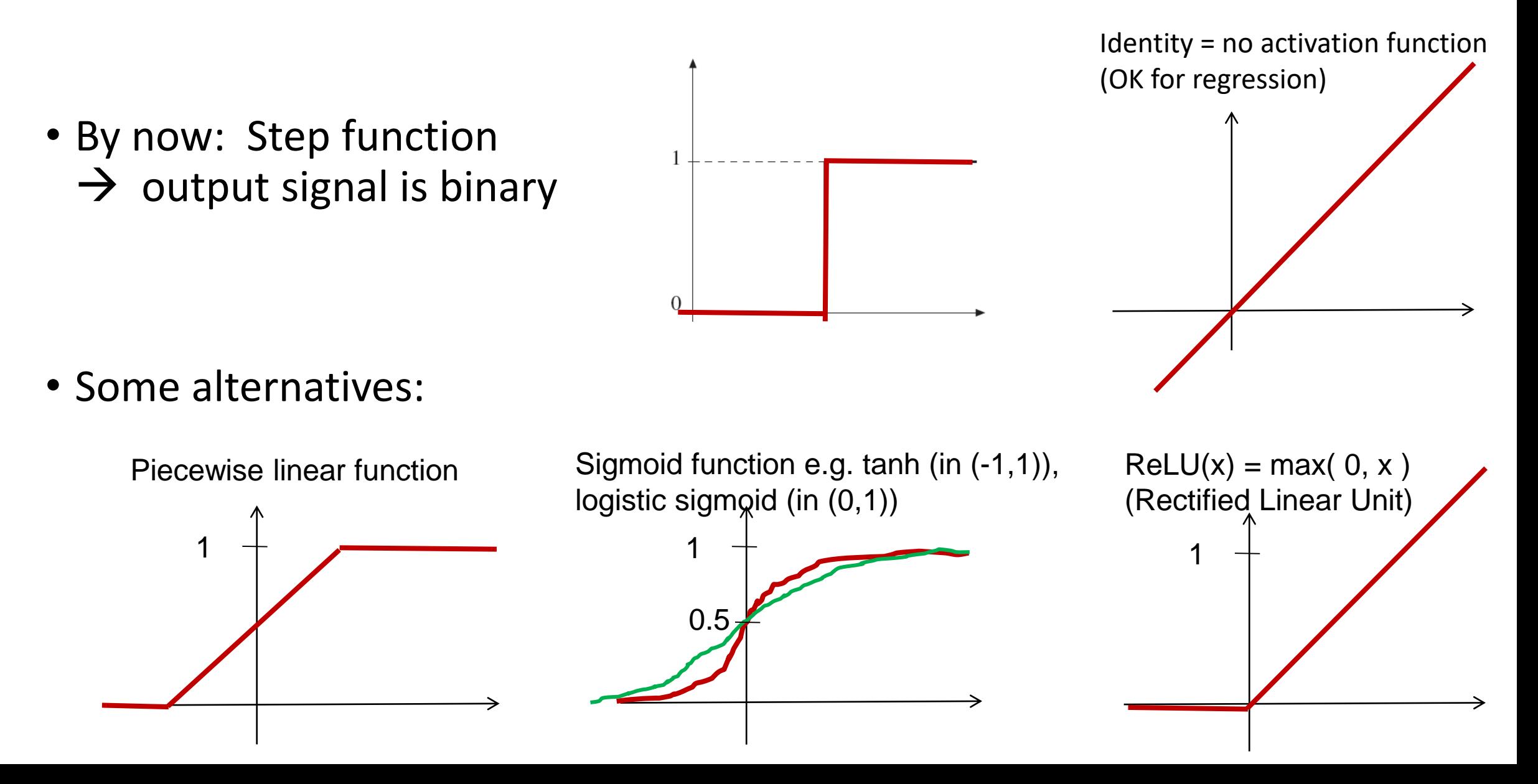

#### Feature detection by Perceptron

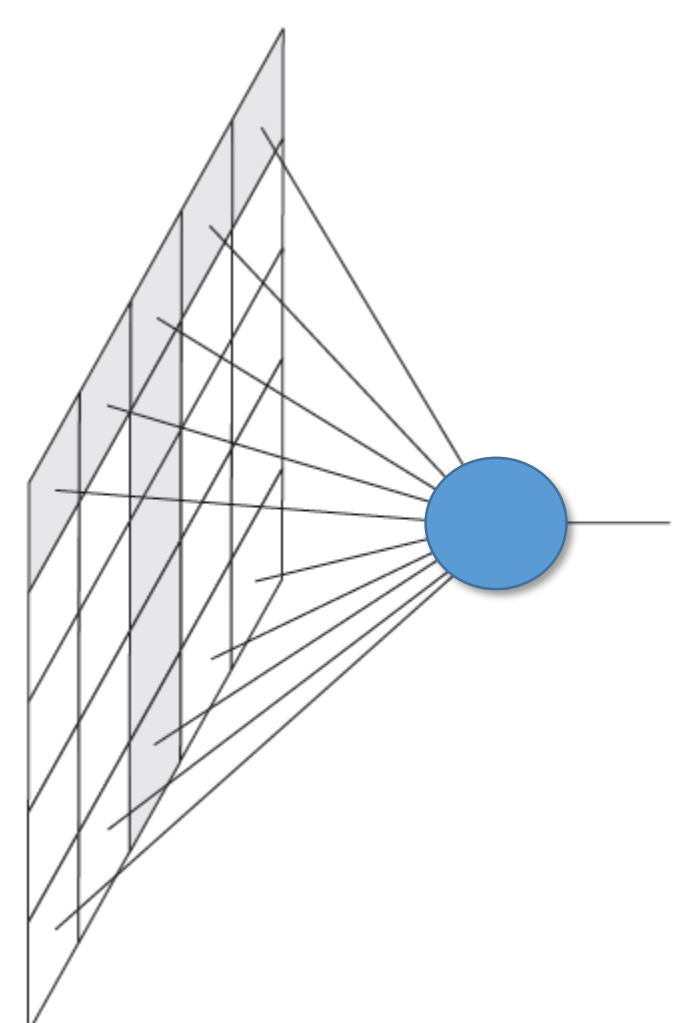

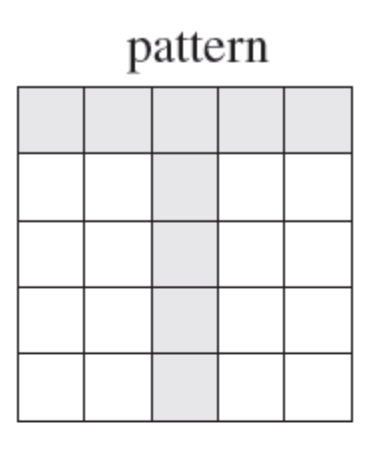

#### weights

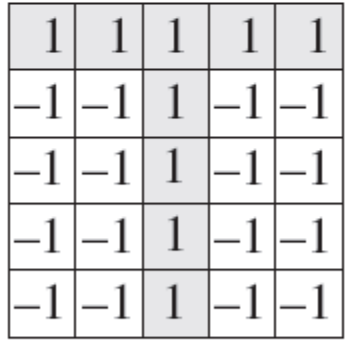

Feature detector for the pattern T  $\mathbf{r}$ 

## Learning Algorithms for Perceptron

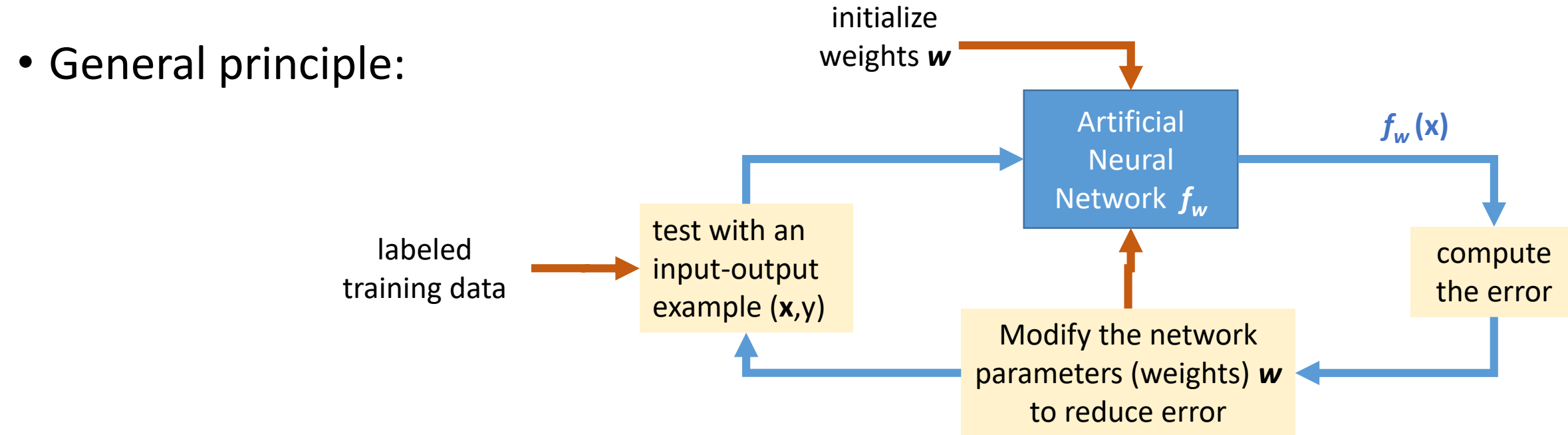

- For given sets *A, B* in **R** *n* find a weight vector *w* such that the perceptron computes a function  $f_w(\mathbf{x}) \sim 1$  if **x** in A, and 0 if **x** in *B* (classification)
- **Error (loss) function** = # wrong classifications for a given *w*

$$
E(w) = \sum_{x \in A} (1 - f_w(x)) + \sum_{x \in B} f_w(x) \qquad >=0 \qquad \text{``Zero-One Loss''}
$$

• **Learning = Minimizing the error function**

#### Error (Loss) Functions

(Image removed)

Source: H. Huttonen: "Deep Neural Networks: A Signal Processing Perspective". In S. Bhattacharyya et al.: *Handbook of Signal Processing*, Third Edition, Springer, 2019.

#### Towards Deep Learning: Example: 8-3-8 Auto-Encoder Problem

Input layer: 8 neurons, getting unary inputs **x** from (00000000) 00000001, 00000011, 00000111, ...

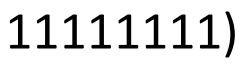

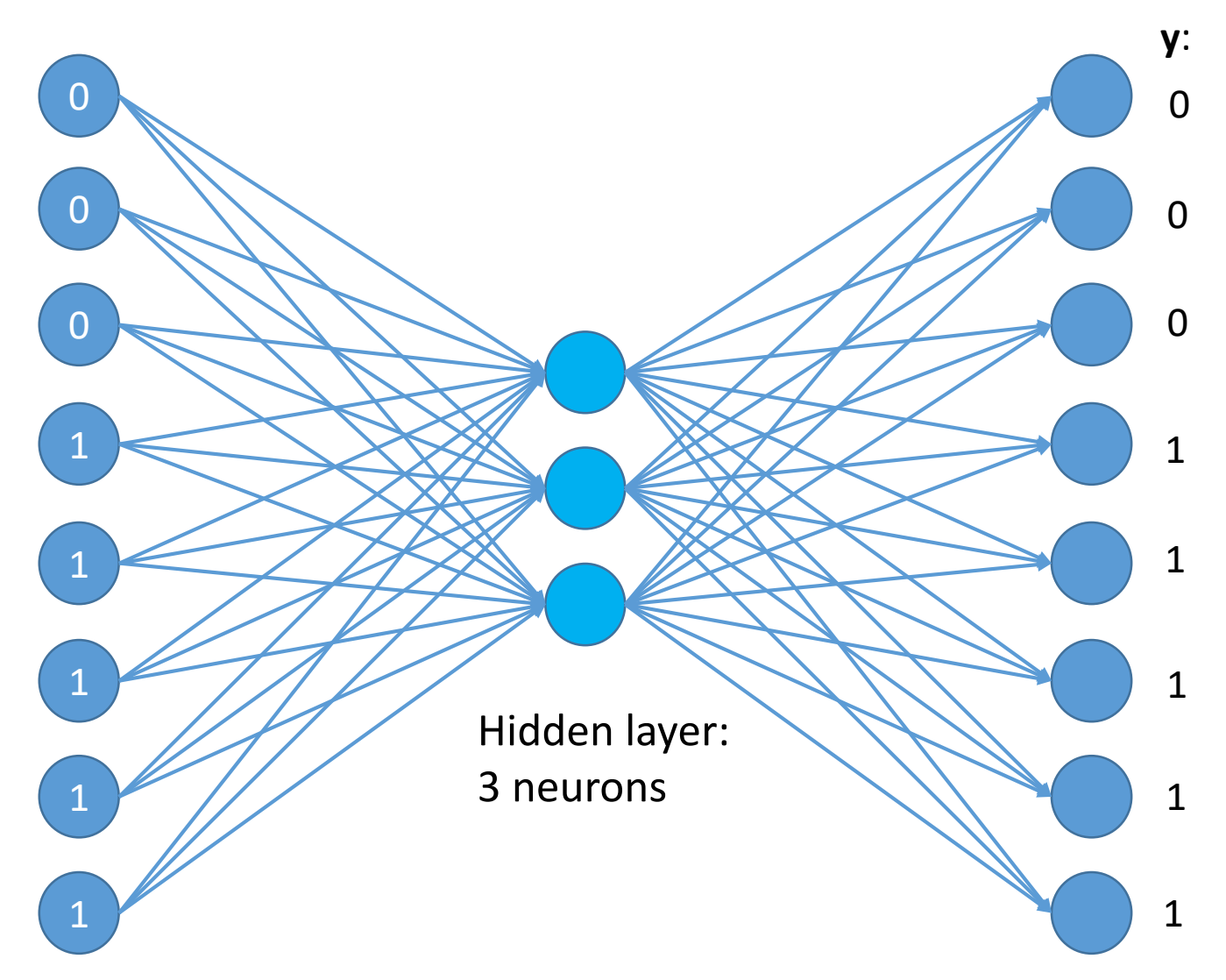

With BP algorithm: Hidden layer neurons learn (some permutation of) binary encoding of unary input

Output layer:

8 neurons,

**desired output y = input x**

#### TensorFlow Playground http://playground.tensorflow.org

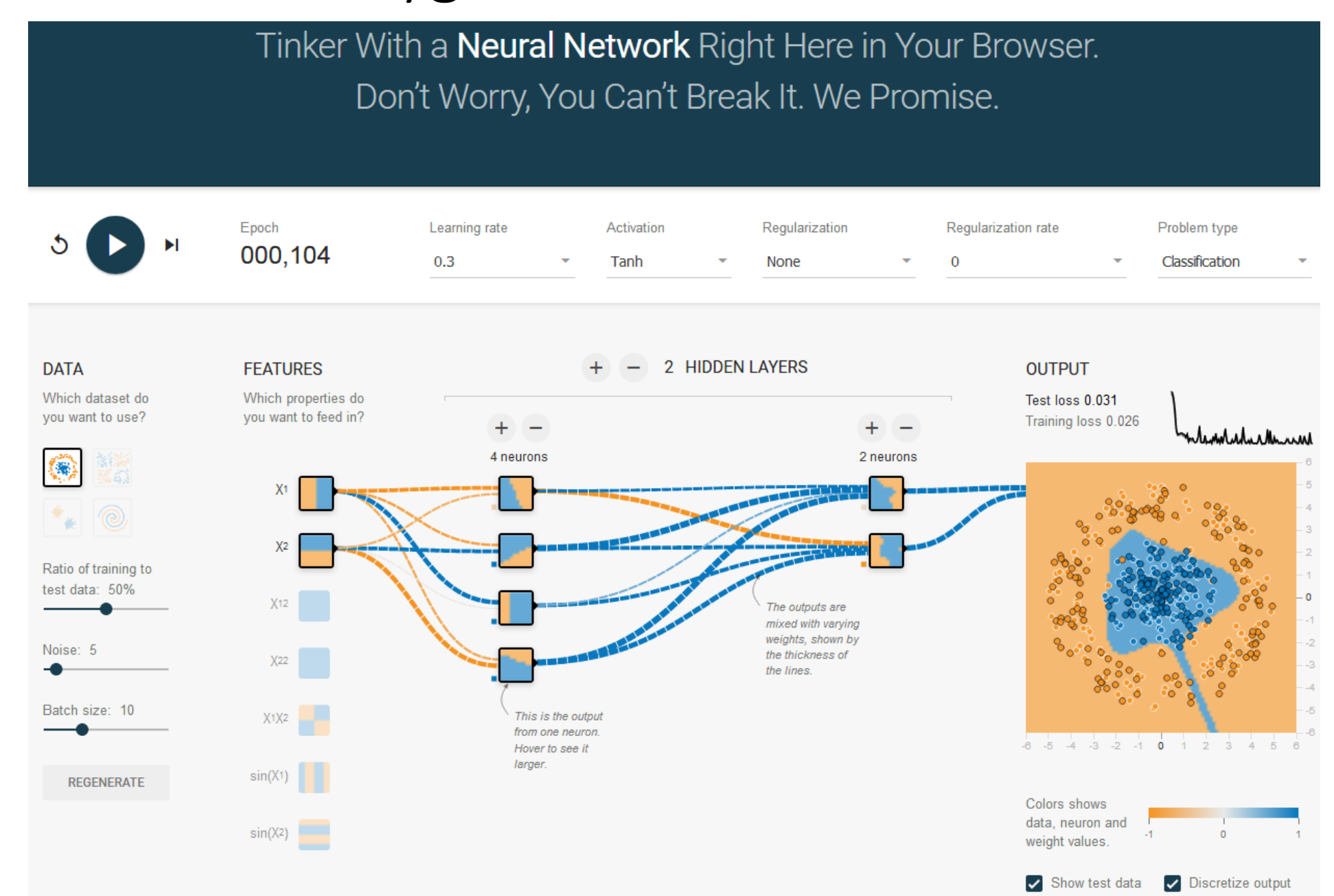

Each successive layer in a neural network uses features from the previous layer to learn more complex features.

(Image removed)

#### Convolutional Neural Networks (CNN)

A class of *deep*, feed-forward artificial neural networks

- most commonly applied to analyzing images
- use a variation of multilayer perceptrons designed to require minimal preprocessing.
- include **convolution layers** (implementing filters over each pixel and *nearest* neighbors  $(\rightarrow$ sparsely locally connected) in the predecessor layer resp. input image)
	- producing a 2-dimensional activation map of that filter. As a result, the network learns filters that activate when it detects some specific type of feature at some spatial position in the input
- combined with **pooling layers** (sampling/reduction for coarsening the resolution to next layer)
- and with **ReLU** layers (thresholding) and **fully-connected** layers and more ...

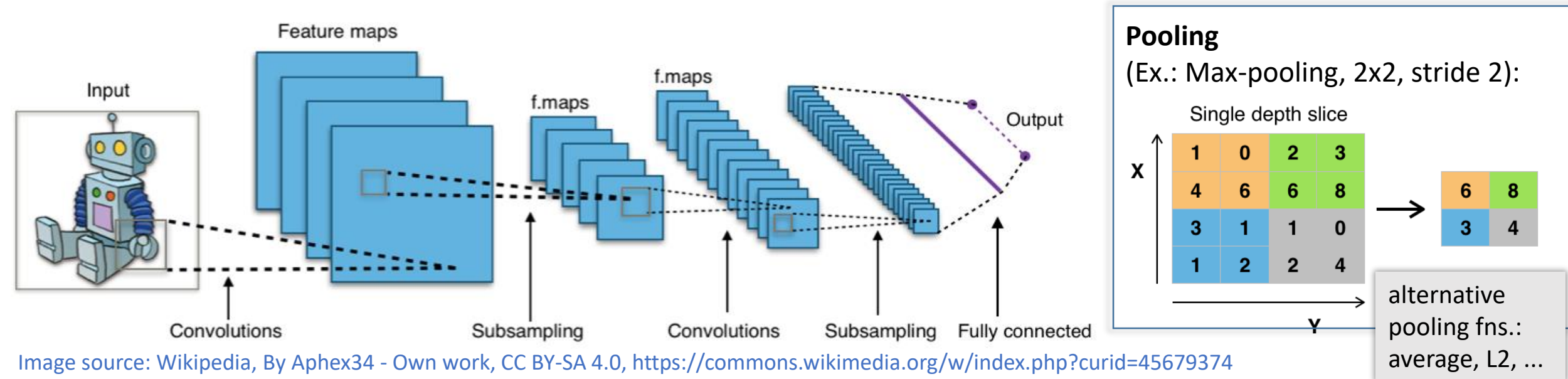

#### Example: AlexNet

Convolutional layer 5: Output matrix has dimensionality (Nx13x13) x (128), where N is the batch size

(Image removed)

Image source: Nvidia, Jetson™ TX1 White Paper, https://www.nvidia.com/content/tegra/embedded-systems/pdf/jetson\_tx1\_whitepaper.pdf

# The Resurgence of Deep Learning since ~2010

- Deep Learning (based on deep/convolutional neural networks) is a *subset* of Machine Learning using Artificial Neural Networks
- Excellent recognition accuracy for deep/convolutional neural networks
	- Automatic feature extraction
	- More self-organizing and robust against translation/rotation/scaling
		- Less dependent on proper manual image preprocessing (engineering effort)
- Everything was basically there since the 1980s, except for the "computability of DNNs". Then, DL boosted by **3 enabling factors**:
- 1. Public availability of versatile datasets like MNIST, CIFAR, and ImageNet
- 2. Widespread popularity of accelerators e.g. GPUs training can be done offline
- 3. Sensors and cameras everywhere  $\rightarrow$  new applications
	- Automated image classification needed for important commercial applications, such as assisted / autonomous driving, video surveillance, X-ray diagnostics, ...
	- And countless other application areas
		- Some might be ethically questionable
- Much hype ...

# (Open) Labeled Datasets

Examples:

- MNIST (handwritten digits) <http://yann.lecun.com/exdb/mnist/>
- CIFAR10 <https://www.cs.toronto.edu/~kriz/cifar.html> →
- ImageNet [https://www.image-net.org](https://www.image-net.org/)
- Street View House Numbers (SVHN) <http://ufldl.stanford.edu/housenumbers/>
- Several others...

Note: Most commercial datasets are *not* open (this is the real IP of a DL-based product, not the ML methods/code)

Example: CIFAR-10 https://www.cs.toronto.edu/~kriz/cifar.html

CIFAR-10 dataset

- 60000 32x32 colour images in 10 classes  $\rightarrow$ 
	- 6000 images per class
- 50000 training images and 10000 test images.

(image removed)

#### AI/ML Market Prognosis

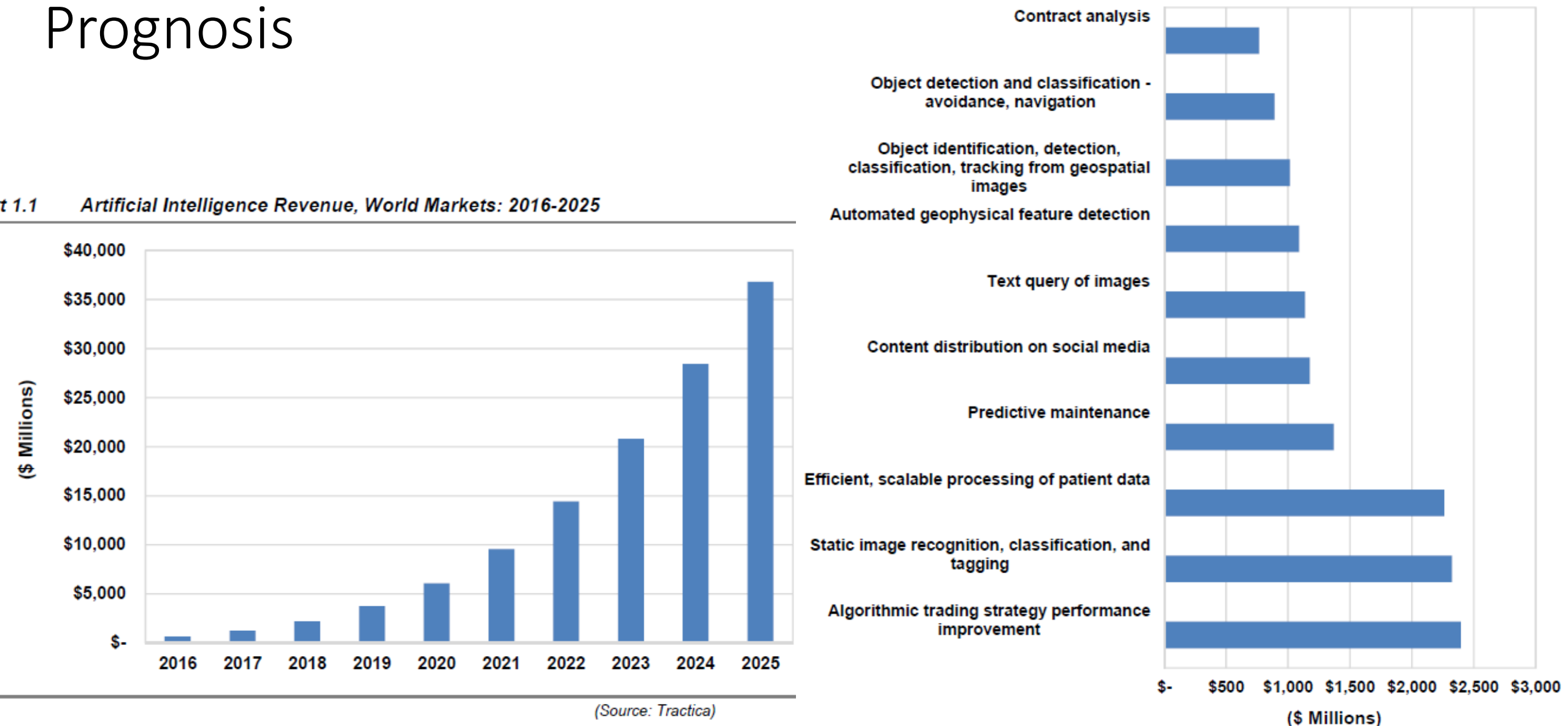

Source:<https://www.top500.org/news/market-for-artificial-intelligence-projected-to-hit-36-billion-by-2025/>

#### Applications of Deep Learning

- Vision
	- Image Classification
	- Object Recognition
	- Style Transfer
	- Caption Generation
- Speech
	- Speech Recognition
	- Real-time Translation
- Text

• ...

- Sequence Recognition and Generation
- Machine Translation
- Medtech
	- Disease discovery
	- Cancer Detection
- Assisted / Autonomous Driving
	- Combination of multiple areas like Image/Object Detection and classification, Text Recognition, etc.

## Example: Cancer Detection

Benign

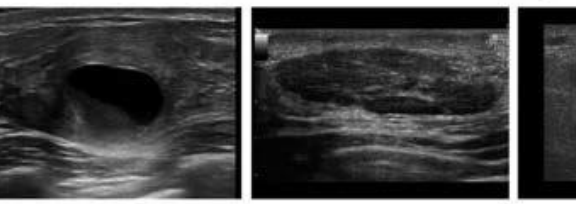

Lipomas

Infected cysts

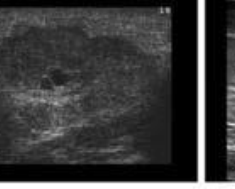

Inflammation Fibro adenomas

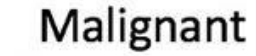

Image source: https://blog.insightdatascience.com/automatingbreast-cancer-detection-with-deep-learning-d8b49da17950

40

flatten

40

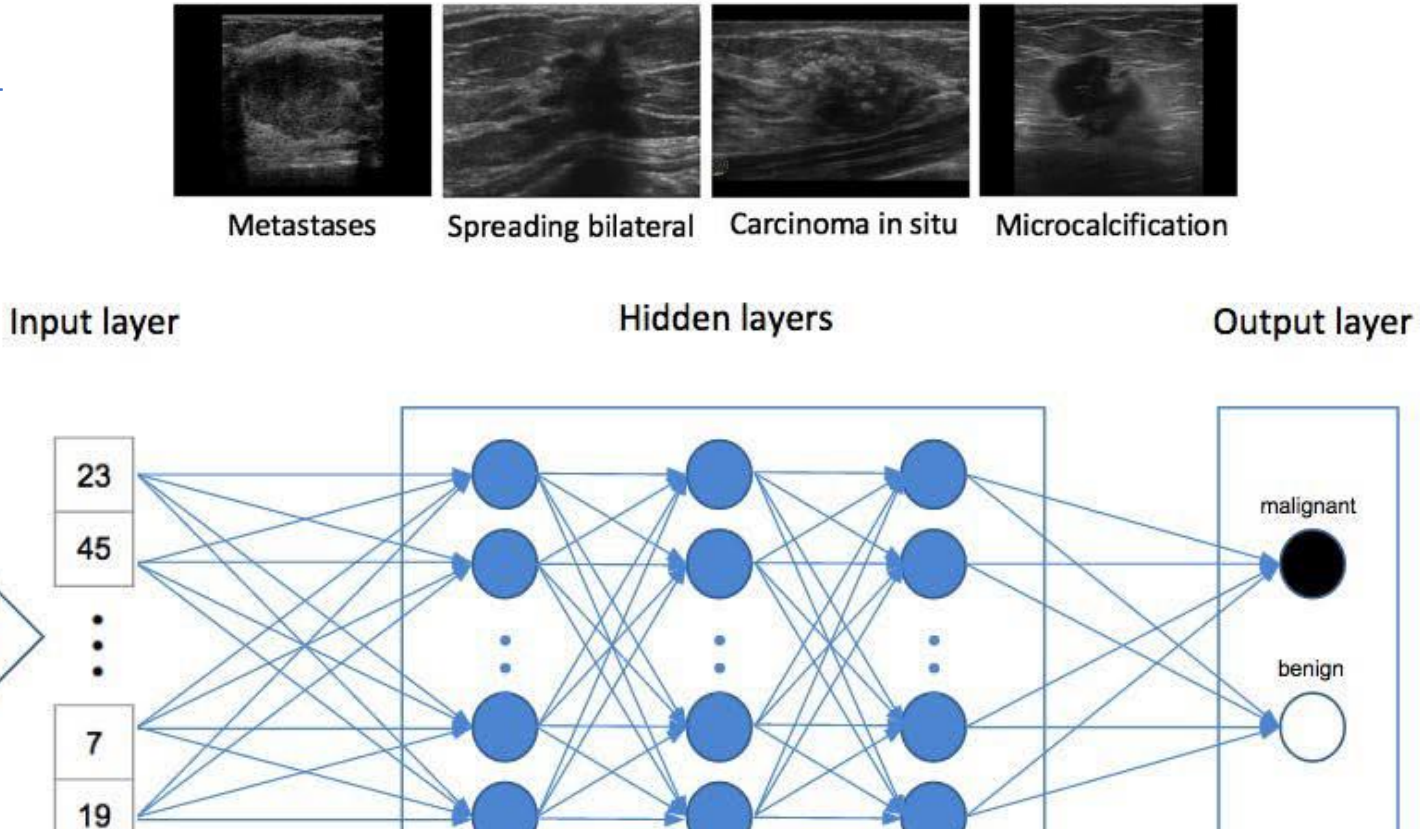

 $1600$  pixels =  $1600$  features Num of nodes in hidden layers: 512 256 128

#### Training Data Labeling and Augmentation

- **Where do we get labeled training data** for new problems?
	- Examples: Frame drivable area, bridges, motorcycles, humans on the road, traffic lights, car plates, ...
	- Usually need **human** labelers
		- expensive this training data is the real IP of the companies, not the software
		- crowdsourcing in some cases, e.g. Oxford cats-and-dogs dataset [Parkhi et al. 2012]  $\rightarrow \rightarrow$

(image removed)

## Training Data Labeling and Augmentation (cont.)

- **Where do we get labeled training data** for new problems?
	- Examples: Frame drivable area, bridges, motorcycles, humans on the road, traffic lights, car plates, ...
	- Usually need **human** labelers
		- expensive this training data is the real IP of the companies, not the software
		- crowdsourcing in some cases, e.g. Oxford cats-and-dogs dataset [Parkhi et al. 2012]
- Risk with large DNNs and (too) few labeled training images: **Overfitting** 
	- Overfitting = the DNN just memorizes the training set but it does not do a good job in generalizing classifications for previously unseen input

#### • **Training Data Augmentation**

- applies scaling, rotation, translation, distortion, and other modifications to the set of available labeled training images
	- $\rightarrow$  more training data, better generalization (and more work...)
	- $\rightarrow$  more robust inference

## Deep Learning – Non-functional requirements

Deep Learning has two major tasks

- **Training** of the Deep Neural Network, using labeled training data (often, images)
	- $\rightarrow$  Result: set of weight vectors for all layers
- **Inference** (or deployment) that uses a trained DNN to classify new data

#### **DNN Training**

- Training is a compute/communication intensive process –can take days to weeks
- Inference should have short latency esp. for realtime use, e.g. in assisted / autonomous driving
- Latency lower bound given by number of layers, e.g. ResNet-152 has 152 layers

#### **Faster training** can be achieved by

- Optimized numerical libraries, esp. BLAS and convolution
- Parallelization and more special-purpose hardware
- esp., using GPUs (currently e.g. Nvidia DGX-1 with 8 V100 GPUs is a typical platform)
	- Power-hungry (ca. 300W each GPU not suitable for mobile devices or automotive on-board use)  $\rightarrow$  do training off-line or offload training to the cloud

# Acceleration of DNNs

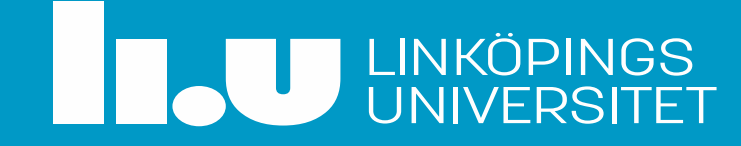

## Recall: Main Enabling Factors of Deep Learning ...

**Computability of DNNs** was made possible by modern and efficient hardware

- Mostly, based on dense/sparse **linear algebra** (BLAS2, BLAS3) computations
- GPUs enabled DNN **training** performance required for practical problems and realistic data sizes
	- massive data parallelism
	- *throughput* computing
	- learning is done off-line
- Modern CPUs, mobile GPUs and TPUs for low-latency DNN **inference**

# Acceleration of DNN

- Requires efficient BLAS (Basic Linear Algebra Subroutines) Implementations
	- GEMM, SpMV, Dot product, ...
- Performance depends on the full software/hardware stack
	- Isolated analysis/optimization is not helpful

A. Awan, H. Subramoni, and D. K. Panda. "An In-depth Performance Characterization of CPU-and GPU-based DNN Training on Modern Architectures", Proc. Machine Learning on HPC Environments (MLHPC'17). ACM, New York, NY, USA, Article 8.

#### DL Applications

Image Recognition, Speech Processing etc.

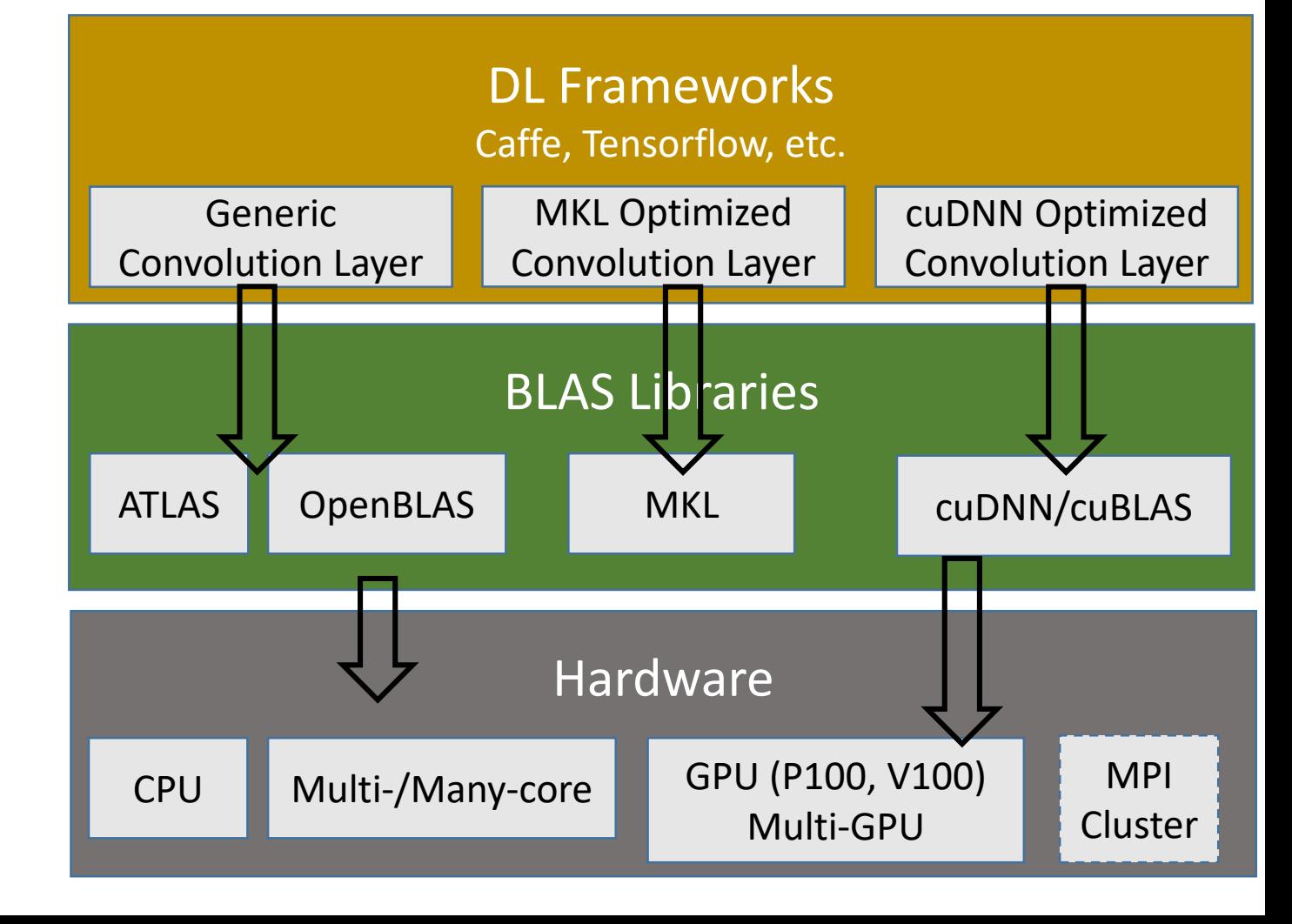

#### BLAS and DNN Libraries

- BLAS Libraries
	- Atlas/OpenBLAS (cf. TDDC78)
	- NVIDIA cuBLAS
	- Intel Math Kernel Library (MKL)
- Most compute-intensive layers generally optimized for a specific hardware
	- Convolution Layer, Pooling Layer, etc.
- DNN Libraries
	- Computational core: Convolutions
	- NVIDIA cuDNN (current: cudnn-v7)  $\rightarrow$
	- Intel MKL-DNN (MKL 2017) Image source: https://developer.nvidia.com/cudnn

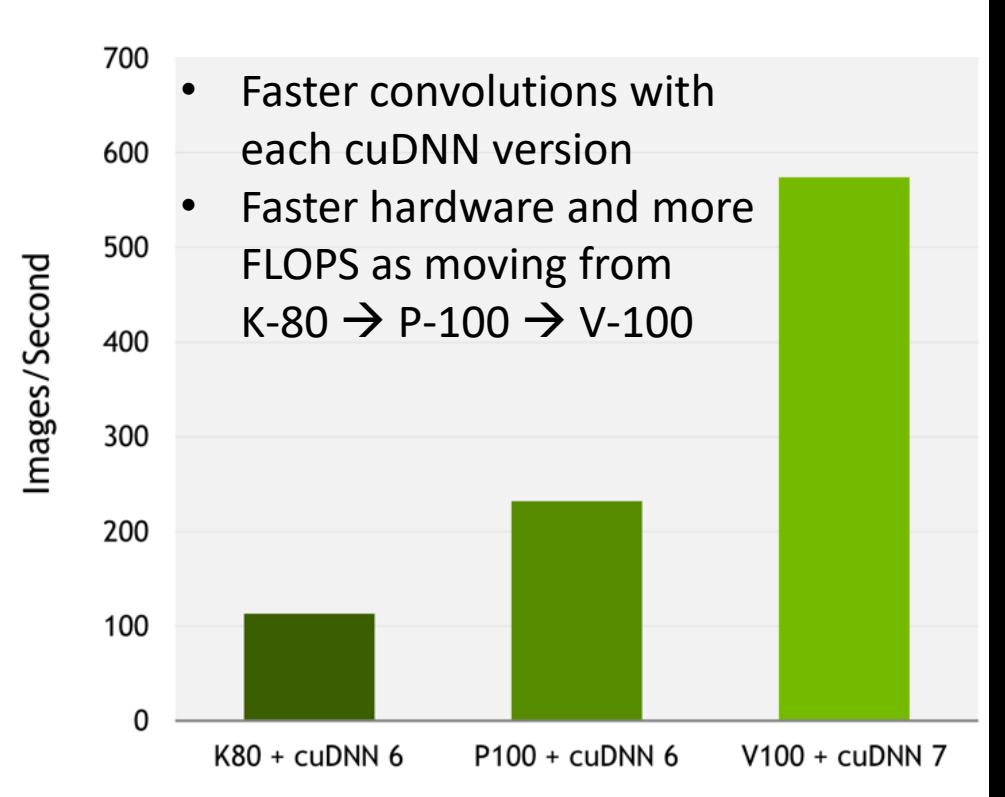

Caffe2 performance (images/sec), Tesla K80 + cuDNN 6 (FP32), Tesla P100 + cuDNN 6 (FP32), Tesla V100 + cuDNN 7 (FP16, pre-release H/W and S/W). ResNet50, Batch size: 64

# Use of GPUs for Deep Learning

Nvidia GPUs are the main driving force for faster training of DL models

- The ImageNet Challenge (ILSVRC)  $\rightarrow$
- 90% of the ImageNet teams used GPUs in 2014
	- https://blogs.nvidia.com/blog/2014/09/07/imagenet/
- Used with Deep Neural Networks (DNNs) like AlexNet, GoogLeNet, and VGG
- A natural fit for DL due to their throughput-oriented, data-parallel architecture

HPC systems

- >135 of TOP-500 HPC systems use NVIDIA GPUs (Nov '19)
- CUDA-Aware Message Passing Interface (MPI)
- NVIDIA Fermi, Kepler, and Pascal architecture

NVIDIA DGX-1 and DGX1-V (Volta architecture)

(images removed)

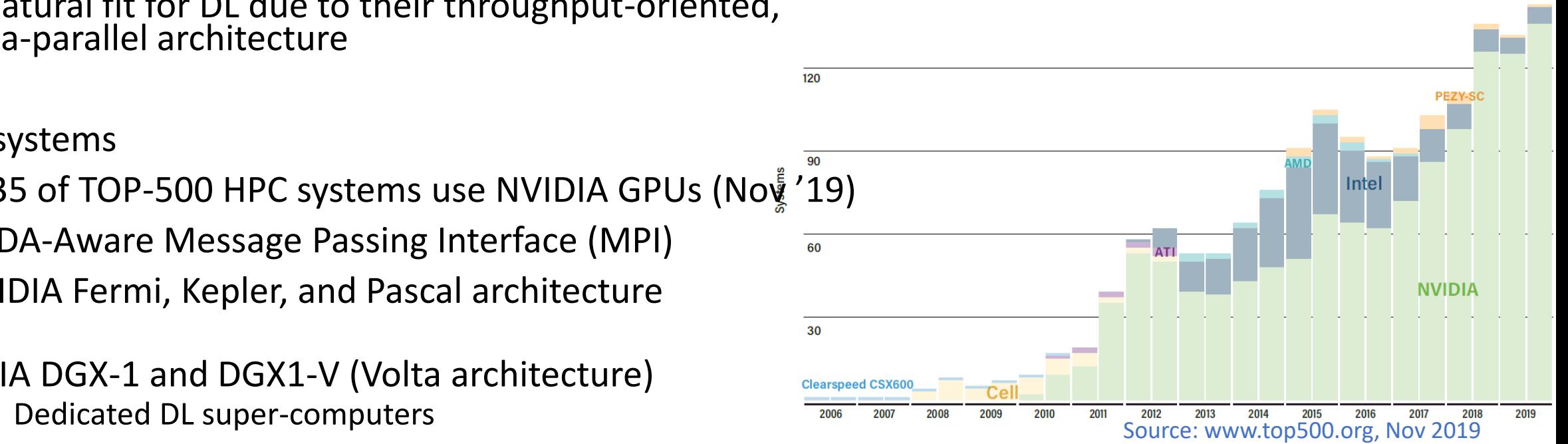

# →More about GPU architecture in Ingemar Ragnemalm's guest lecture

## More ML Power by More Parallelism

## Reduced Precision Multi-GPU Computing

Essential for performance on modern DL-optimized GPUs (e.g. V100): Support for **reduced precision data types**

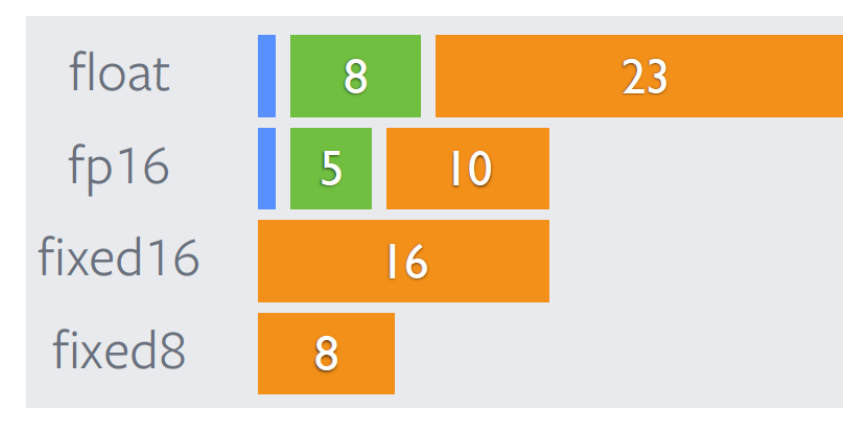

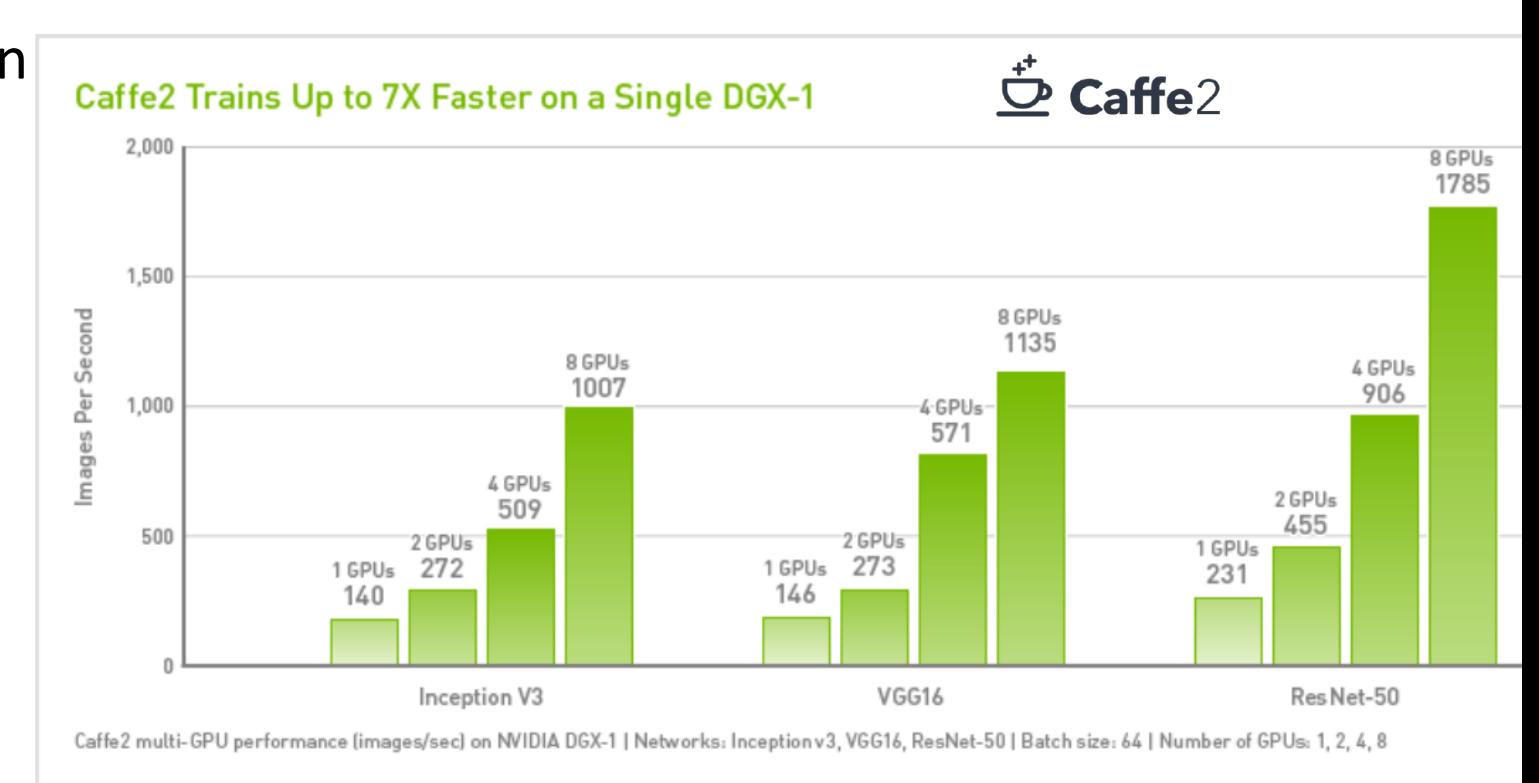

fp16b yields basically as good DL accuracy as fp32:

S. Gupta et al.: Deep Learning with Limited Numerical Precision. ArXiv 1502.02551v1, 2015. (Example code at caffe2/python/examples/resnet50\_trainer.py) Image source: Yangqing Jia, GTC-2017

#### A single server may not be enough

- Larger and deeper models are being proposed
	- AlexNet  $\rightarrow$  ResNet  $\rightarrow$  Neural Machine Translation (NMT)
	- Increasing #layers, complexity, training data
- DNNs require a lot of memory
	- Larger models cannot fit a GPU's device memory
- Single GPU training became a bottleneck
- Community has already moved to multi-GPU training, e.g. DGX-1 and similar multi-GPU servers
	- There is a limit to scale-up (8 GPUs)
- Possible direction currently being explored: **Multi-node (distributed parallel) training on GPU clusters**
## DNN Distributed Parallel Training Strategies

### applicable for both **multi-GPU** and **multi-node** scenarios

#### • **Data Parallelism** (most common)

- **Intra-operator data parallelism**: parallelize calls to matmul, convolution etc. internally – usually exploited *within* one node/GPU, matrix sizes too small for distribution
- **Intra-batch data parallelism**: replicate the network, partition the batch of (input,output) training items, train locally and reduce over the partial gradients computed by different workers (mapreduce pattern)

#### • **Model Parallelism**

- **(intra-batch) Task parallelism** between independent BLAS/convolution calls:
- The operators in the DNN network (model) are partitioned and mapped to the available workers.
- Each worker evaluates and performs updates for only a subset of the model's parameters for *all* inputs.
- Intermediate outputs (forward sweep) and corresponding gradients (backward sweep) need be communicated between workers.
- **Hybrid** Model and Data Parallelism

#### • **Inter-batch Parallelism by Pipelining**

- Pipelining over the network layers
- D. Narayanan *et al*.: PipeDream Generalized Pipeline Parallelism for DNN Training. SOSP'19, ACM. https://cs.stanford.edu/~matei/papers/2019/sosp\_pipedream.pdf

## Automatic Selection of Parallelization Strategy

Image source:

http://on-demand.gputechconf.com/gtc/2017/presentation/ s7724-minjie-wong-tofu-parallelizing-deep-learning.pdf

M. Wang: "Tofu: Parallelizing Deep Learning (image removed) (image removed) and the systems with Automatic Tiling." GTC 2017

## Google TPU

#### **Tensor Processing Unit**

V1 - for inference in the cloud V2, V3, Edge-TPU announced (2018) cf. systolic matrix-multiply algorithm by Kung/Leiserson 1980, see also TDDC78

(images removed)

- CISC style instruction set
- Uses 256x256 8b MAC systolic arrays in multiply unit

https://cloud.google.com/blog/big[data/2017/05/an-in-depth-look-at-googles-first](https://cloud.google.com/blog/big-data/2017/05/an-in-depth-look-at-googles-first-tensor-processing-unit-tpu)tensor-processing-unit-tpu [https://www.nextplatform.com/2017/04/05/first](https://www.nextplatform.com/2017/04/05/first-depth-look-googles-tpu-architecture/)depth-look-googles-tpu-architecture/

NB:

• Google TPU should not be confused with Nvidia's Tensor cores

### **Nvidia Tensor Core**

- 4x4 Matrix-Matrix multiply in 1 clock cycle
- Systolic array of multipliers
- 16b x 16b operands (half-precision)  $\rightarrow$  32b result (single precision IEEE754)
- Deployed in Nvidia Volta GPGPU series since 2017
	- e.g. 640 Tensor cores in V100  $\rightarrow$  for "AI" acceleration
	- Complement the 2,560 CUDA cores (64bit) + 5,120 CUDA cores (32bit)  $\rightarrow$  for HPC acceleration
- Used via intrinsics in CUDA9, via a CUDA template include-only MM library, or via cuBLAS library

S. Markidis *et al*.: NVIDIA tensor core programmability, performance & precision. IPDPS Workshops 2018, IEEE.

## Intel® Nervana™ Neural Network Processor (NNP)

- Formerly known as "Lake Crest"
- Recently announced as part of Intel's strategy for next-generation AI systems
- Architecture targeted for deep learning
	- NNP-T1000 for training
	- NNP-11000 for inference
- 1 TB/s High Bandwidth Memory (HBM)
- Spatial Architecture
- FlexPoint format
	- Similar performance (in terms of accuracy) to FP32 while using 16 bits of storage

## Other Domain-Specific Architectures for DL

- Intel Nervana TPU
- GraphCore IPU
	- UK-based startup
	- Early benchmarks show 10-100x speedup over GPUs
- IBM TrueNorth (2014)
	- 4096 cores each simulating 256 neurons with 256 synapses each
	- Low-power, only 70mW
	- DARPA SyNAPSE with 16 TrueNorth chips  $\rightarrow$
- Intel Loihi (Spiking NN neuromorphic chip) (2017)
- Movidius Myriad-2 / Myriad-X VPU (Vision Processing Unit)

Cluster-class architectures:

- SpiNNaker
	- "Spiking Neural Network Architecture", U. Manchester (S. Furber)
	- http://apt.cs.manchester.ac.uk/projects/SpiNNaker/
	- 57,600 ARM9 processors (1M cores, 7TB RAM) oct. 2018
	- "Models 1% of the human brain"

... (NB list is not complete, esp. some academic projects omitted)

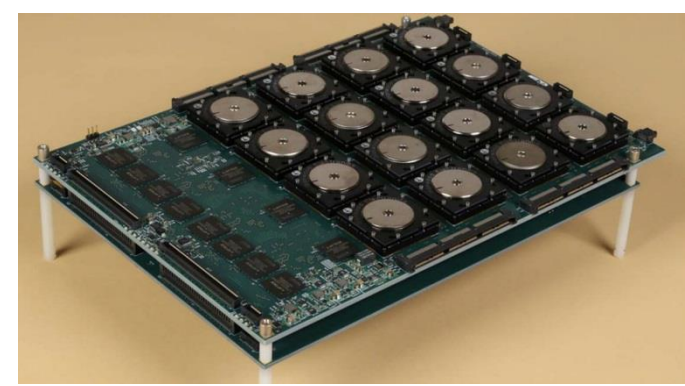

Image source: DARPA SyNAPSE, http://www.darpa.mil/NewsEvents/Releases/20 14/08/07.aspx, Public Domain, https://commons.wikimedia.org/w/index.php?c urid=34614979

Image source: Movidius / Intel

## Myriad 2

- Low-power "Vision processor" (VPU) from Intel / Movidius, introduced 2015/2016
- 2 RISC cores (LEON)
- 12 VLIW SIMD cores (SHAVE)
- 2MB on-die scratchpad memory (CMX)
- L1, L2 caches (non-coherent)
- 128MB stacked LPDDR2 DRAM
- High performance per watt
	- Using SHAVEs up to 150 Gflops @ 1.2W
	- With built-in HW accelerators (SIPP) up to 2 Tops<sub>16</sub>  $\omega$  0.5W
- For Vision, Linear Algebra, AR/VR, CNN Deep Learning
- Next generation VPU expected for spring 2020

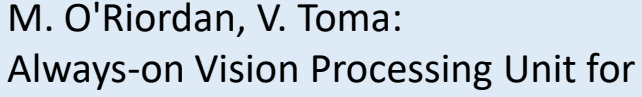

Donohoe, D. Moloney, R. Richmond,

B. Barry, C. Brick, F. Connor, D.

Mobile Applications. *IEEE Micro* 35(2):56-66, 2015.

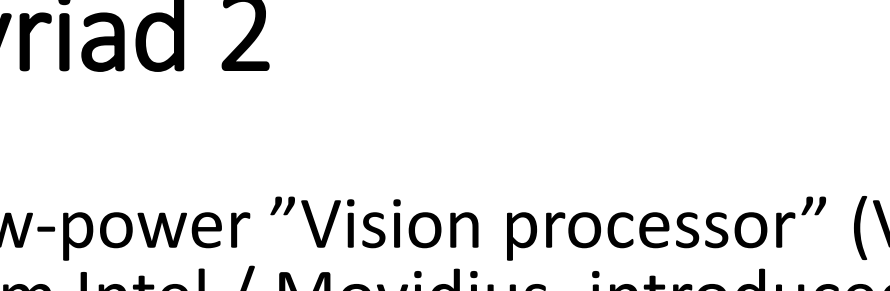

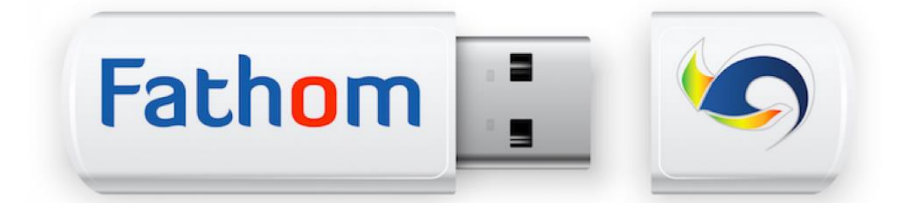

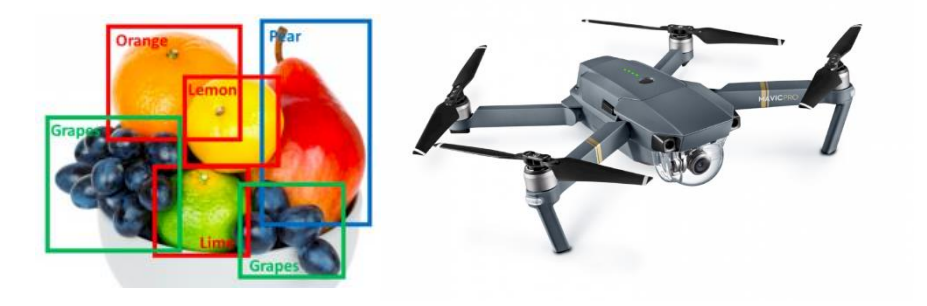

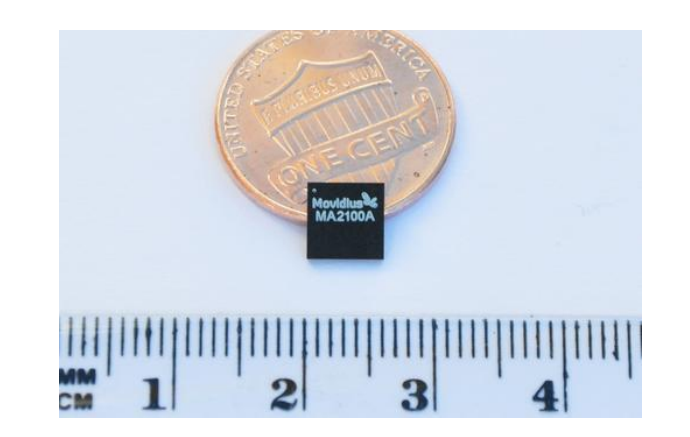

## Myriad 2 Processor and Memory Structure

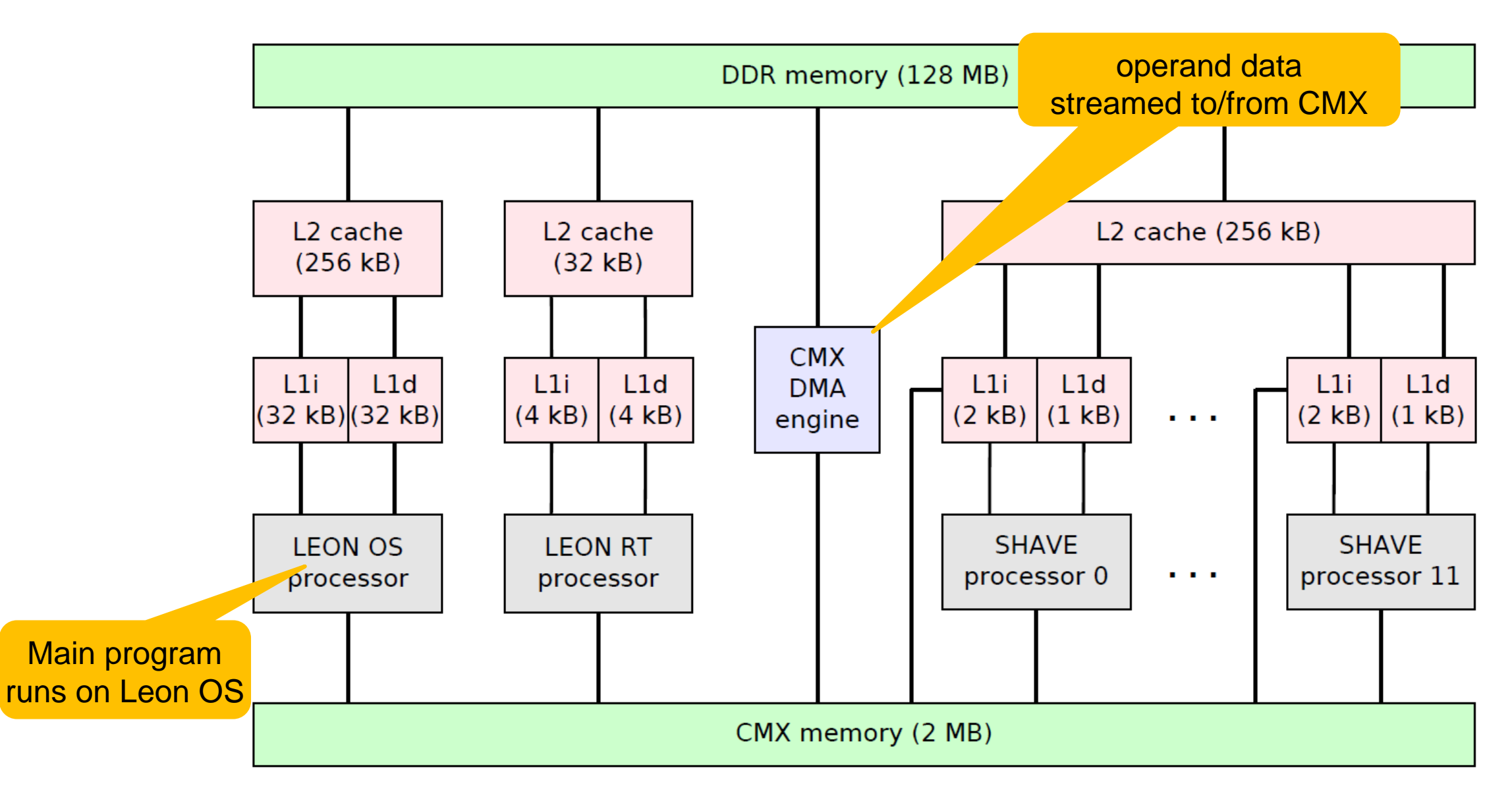

### Example: SPH Application in SkePU running on Myriad-2

SPH, fluid dynamics shocktube simulation

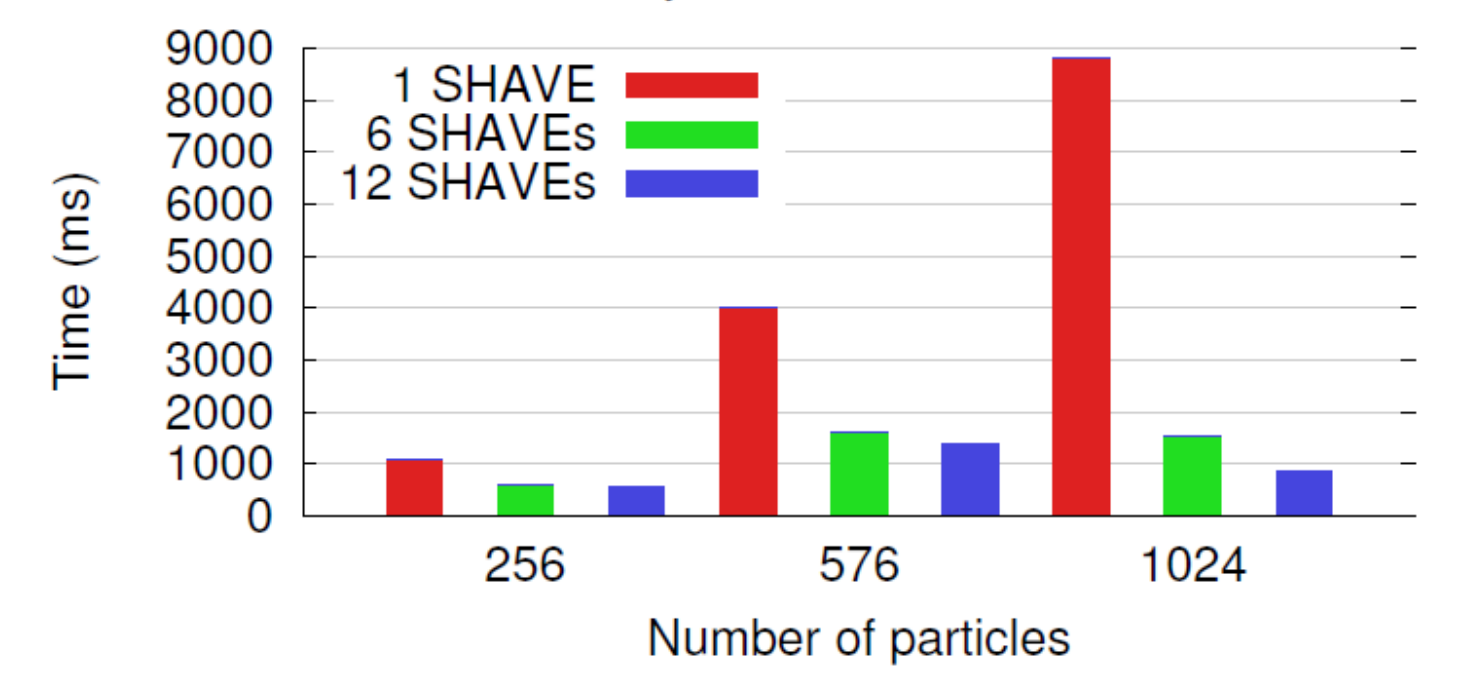

S. Thorarensen, R. Cuello, C. Kessler, L. Li and B. Barry: Efficient Execution of SkePU Skeleton Programs on the Low-Power Multicore Processor Myriad2. Proc. 24th Euromicro International Conference on Parallel, Distributed, and Network-Based Processing (PDP'16), Heraklion, Feb. 2016, pp. 398-402. IEEE. DOI: 10.1109/PDP.2016.123

SkePU documentation/download: www.ida.liu.se/labs/pelab/skepu (Myriad2 backend not included)

- Same application was run on a GPU (Nvidia K20c)
	- Energy-efficiency calculated with  $\frac{1}{time\cdot power}$
	- 33 times as energy-efficient when run on Myriad 2

## Challenge: Migrating ML to the Edge

- Machine learning is usually very energy-costly
	- Example: Autonomous driving uses ca. 2500 W\*, the human brain uses ca. 12 W
- Background: Global ICT energy consumption (currently 5...9%) is expected to reach up to 20% of the world's total energy consumption by 2030

Image source: A. Andrae, T. Elder, "On Global Electricity Usage of Communication Technology: Trends to 2030", *Challenges* 6:117-157; doi:10.3390/challe6010117, 2015 (image removed)

O. Mitchell: "Self-Driving Cars Have Power Consumption Problems". *The Robot Report*, 26 Feb. 2018, reporting from CES'18. https://www.therobotreport.com/self-driving-cars-power-consumption/

## Challenge: Migrating Learning to the Edge

- In the Cloud?
	- Recall: cloud = someone else's server farms offering storage and processing for hire
	- Can run the learning on relatively power-hungry high-end GPUs (e.g. Nvidia Xavier platform)
	- $\rightarrow$  offload learning work (and my data!) to the cloud
	- privacy concerns
- At the Edge?
	- cloud-connected devices, e.g. smart cameras, other sensors, smartphones, cars ...
	- mobile CPUs / GPUs still too weak for learning (OK for inference)
	- battery driven

Goal: drastically reduce energy consumption of machine learning

- $\rightarrow$  Both at algorithmic level (e.g., low precision), through code generation (e.g., SIMD), and hardware support
- $\rightarrow$ could allow machine learning to run on edge devices, keep private data locally
- $\rightarrow$  Domain-specific accelerators have a role to play here!

## Challenges: Programmability, Portability, Performance Portability

- Avoid hardcoding platform-specific optimizations (e.g., use of SIMD instructions, accelerators, multithreading, stream buffer sizes, ...) in the source code
- Use high-level / domain-specific constructs for abstraction and portability (e.g. SkePU skeletons, TensorFlow)
- Expose options to a separate autotuning toolchain (e.g. SkePU tuner)
- Runtime management of memory and data transfers
- Algorithmic improvements for energy efficiency still involves human effort ...

Programming Frameworks for Machine Learning

Here: Focus on Deep Learning / ANN

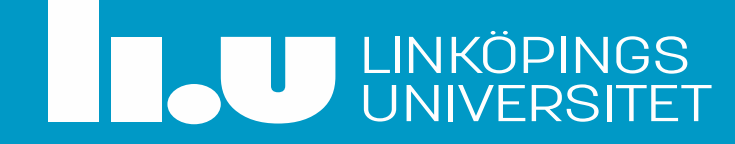

## Software/Hardware **Stack DL Applications**<br>
Image Recognition, Speech Proce

Image Recognition, Speech Processing etc.

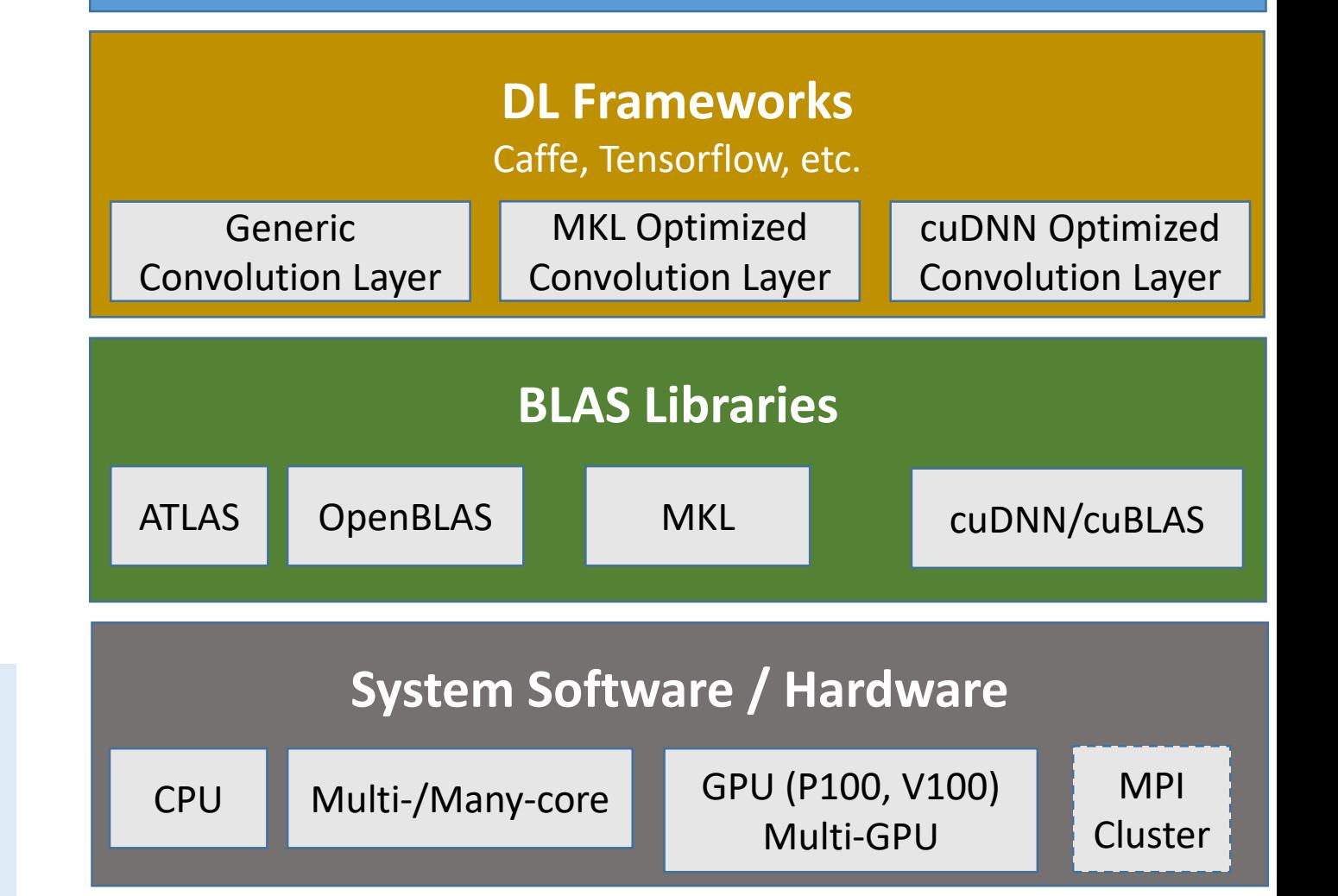

A. Awan, H. Subramoni, and D. K. Panda. "An In-depth Performance Characterization of CPU-and GPU-based DNN Training on Modern Architectures", Proc. Machine Learning on HPC Environments (MLHPC'17). ACM, New York, NY, USA, Article 8.

## Why do we need Deep Learning Programming Frameworks?

### *Domain-specific* **programming frameworks**

- hide most of the *nasty mathematics* 
	- provide most common structures and functionalities ready to use  $\rightarrow$  high programmer productivity
- and implementation details
	- e.g., memory management, data locality optimization, data transfers, parallelization, GPU/accelerator use
		- $\rightarrow$  portability, programmability, performance
- focus on the *design* of neural networks
	- declarative, not imperative
		- $\rightarrow$  portability, abstraction

## Frameworks for DNN/CNN Programming

- Caffe (Berkeley)
- Caffe-2 (Facebook)
- Deeplearning4j
- TensorFlow (Google)
- Keras
- MatConvNet (MATLAB)
- MXNet
- Neon (Intel/Nervana)
- Theano
- Torch (Lua) / PyTorch (Python) (Facebook)
- Chainer
- Dlib
- Microsoft Cognitive Toolkit (Microsoft)
- TinyDNN

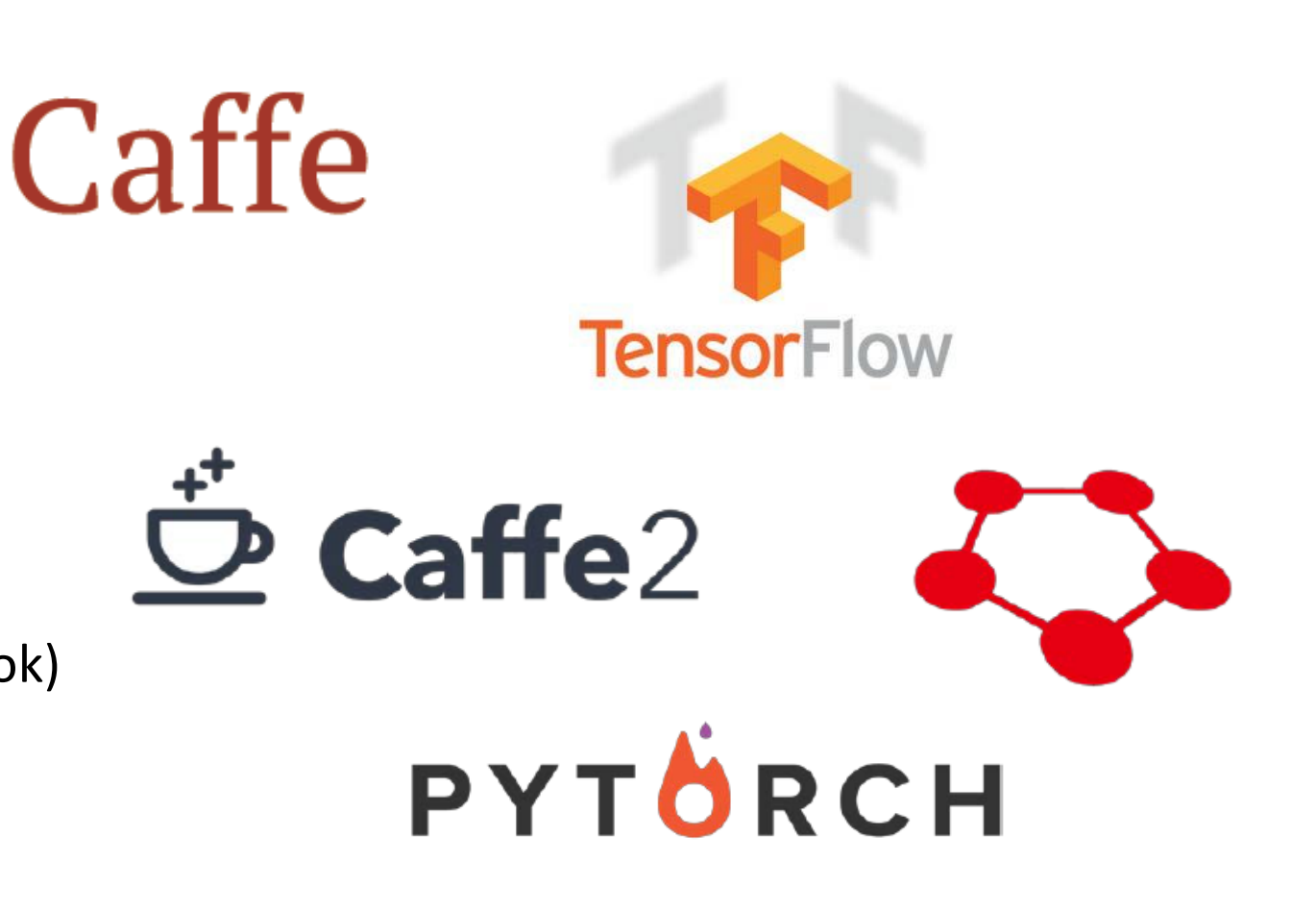

• ... Open Neural Net eXchange (ONNX) Format

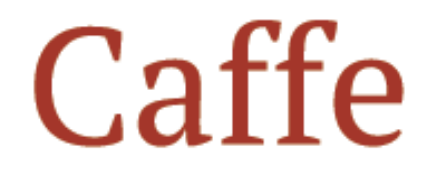

- UC Berkeley BVLC Caffe (PhD thesis Yangqing Jia), open source (BSD)
- One of the most popular DL frameworks (#2 in 2017)
	- Winner of the ACM MM open source award 2014
	- Nearly 4,000 citations, usage by award papers at CVPR/ECCV/ICCV, and tutorials at ECCV'14 and CVPR'15
	- Adopted by industry
- 2017: Caffe2 by Facebook,
	- which was merged into PyTorch in 2018
- CaffeOnSpark by Yahoo!
- C++ and Python frontends
- Written in C++, with modular C++ backend
- Caffe is a single-node, multi-GPU framework
	- supports CUDA, cuDNN and Intel MKL
- Several efforts towards parallel/distributed training
	- OSU-Caffe -http://hidl.cse.ohio-state.edu/overview/
	- Intel-Caffe -https://github.com/intel/caffe
	- NVIDIA-Caffe -https://github.com/nvidia/caffe

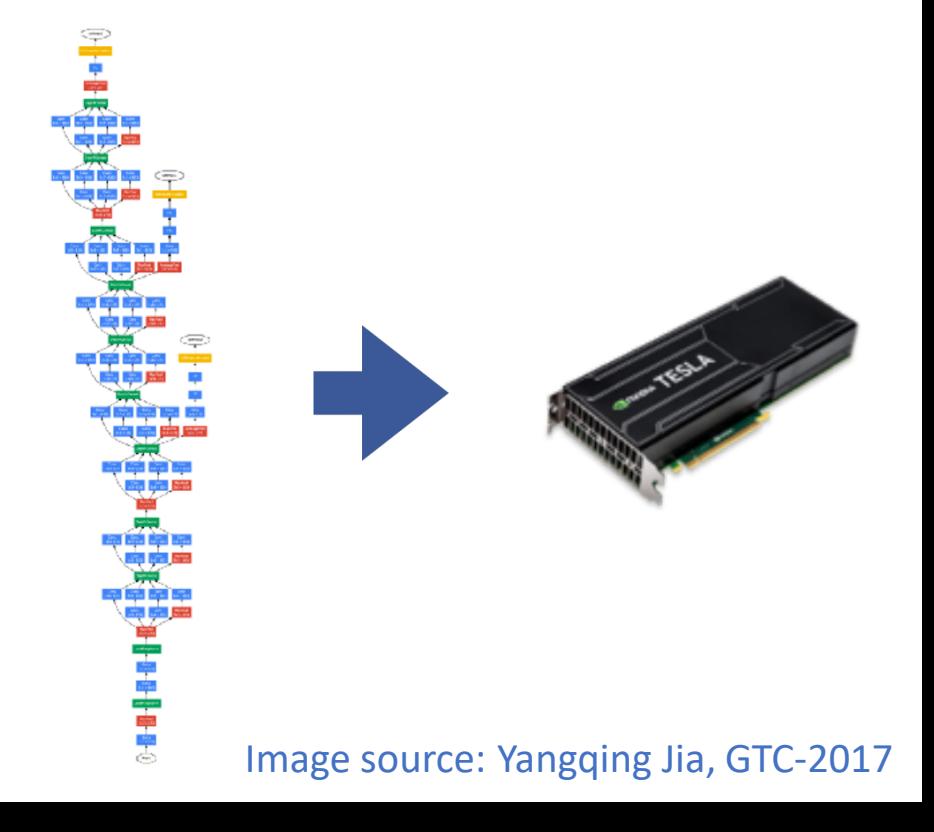

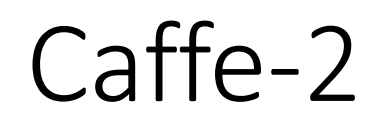

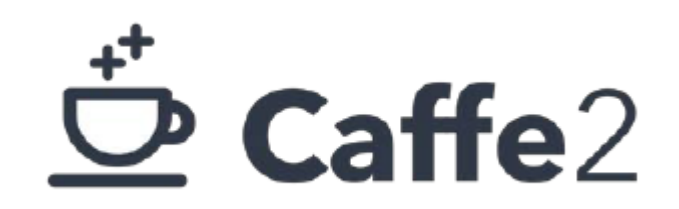

- Symbolic differentiation
- Recurrent NNs supported
- Support for multi-GPU and distributed training
- Support for reduced precision data types on modern DL-optimized GPUs
- Cross-platform
- **Extensible**
- Applications in CV, AR, NLP, Speech

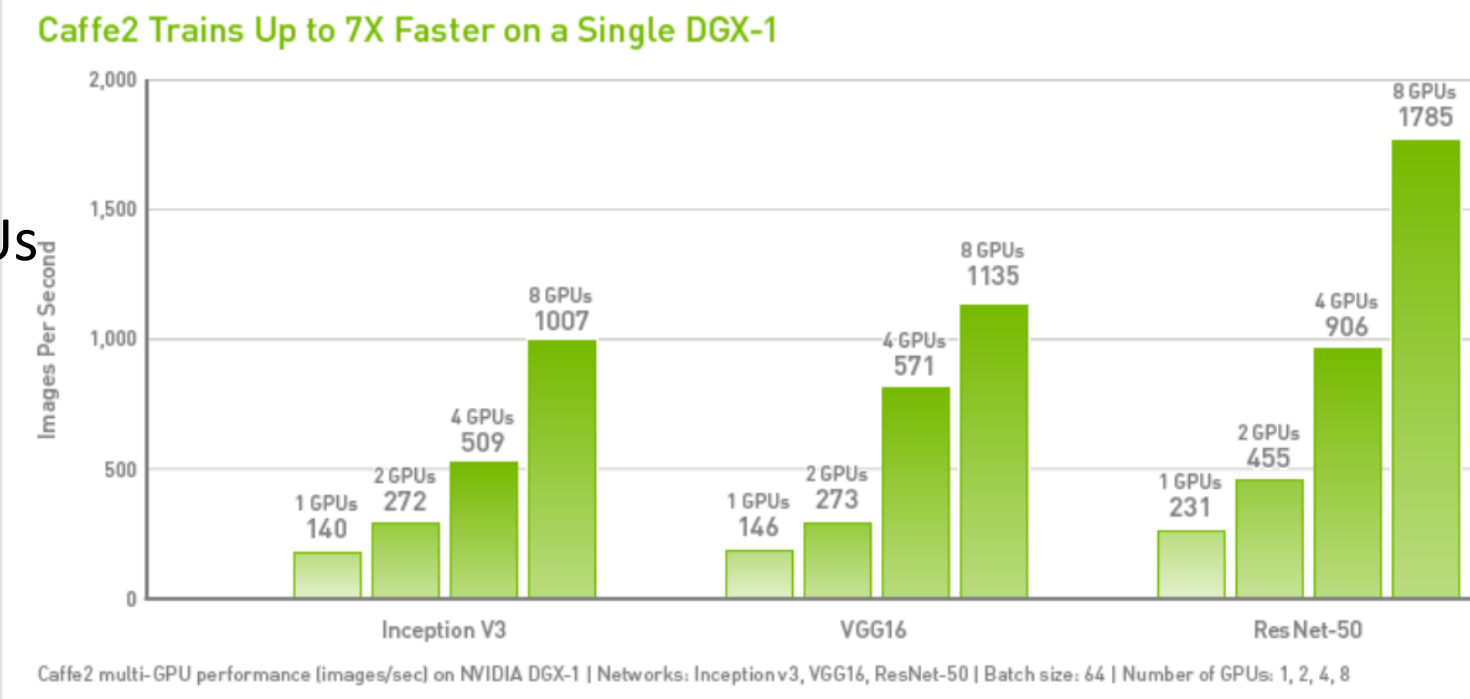

(Example code at caffe2/python/examples/resnet50\_trainer.py)

Image source: Yangqing Jia, GTC-2017

# Introduction to TensorFlow

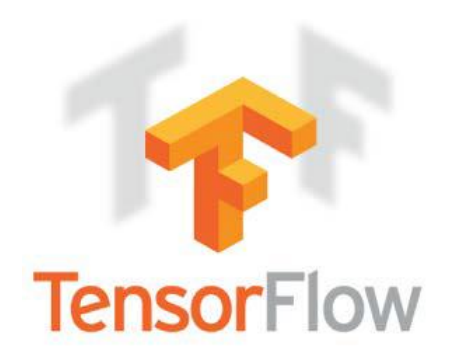

### TensorFlow https://tensorflow.org, https://github.com/tensorflow/tensorflow

- Today the most widely used framework
- Open-sourced by Google
	- Introduced 2015, replaced Google's *DistBelief* framework
		- J. Dean et al., "Large Scale Distributed Deep Networks", NIPS-2012
- Very flexible, but performance has been an issue
- Certain Python peculiarities like *variable\_scope* etc.
- Runs on almost all execution platforms available (CPU, GPU, TPU, Mobile, etc.)
- Parallel/Distributed learning
	- Official support through gRPC library (Google 2015, open source, high-performance RPC)
	- Several community efforts (TensorFlow/contrib)
		- MPI version by PNNL: https://github.com/matex-org/matex
		- MPI version by Baidu: https://github.com/baidu-research/tensorflow-allreduce
		- MPI+gRPC version by Minds.ai: https://www.minds.ai

### Tensors

- In TensorFlow, a **tensor** is an abstraction of a multidimensional (rectangular) array.
	- **Scalar** = 0-dimensional tensor
	- **Vector** = 1-dimensional tensor
	- **Matrix** = 2-dimensional tensor
- **Rank** = number of dimensions
- **Shape** = vector of extents
	- $[$  scalar
	- $[5]$  vector containing 5 values
	- $[3,4]$  3x4 matrix
- **Generic** in the element type
	- Must be a basic data type: bool, uint8, uint16, int8, int16, int32, int64, ..., float16, float32, float64, complex64, complex128, string

## Tensor initializers

- **constant** ( value, dtype=None, shape = None, name='Const', verify shape=False )
	- returns a tensor containing the given value
- **zeros** ( shape, dtype=tf.float32, name=None )
	- returns a tensor filled with zeros
- **ones** ( shape, dtype=tf.float32, name=None )
- **fill** ( dims, value, name=None )
	- returns a tensor filed with the given value (only float 32)
	- ft1 = tf.fill ( $[1, 2, 3]$ , 17.0) yields a 3D tensor (shape  $1 \times 2 \times 3$ ), all elements set to 17.0
- **linspace** ( start, stop, num, name=None )
	- e.g., tf.linspace( 5., 9., 5) yields [ 5. 6. 7. 8. 9. ]
- **range** ( start, limit, delta=1, dtype=None, name='range' )
	- e.g. tf.range ( 3., 5., delta=0.5 ) yields [ 3.0 3.5 4.0 4.5 5.0 ]
- **random\_normal**( shape, mean=0.0, stddev=1.0, dtype=tf.float32, seed=None, name=None)
	- creates a tensor with normally distributed values
- **random\_uniform**( shape, minval=0, maxval=None, dtype=tf.float32, seed=None, name=None )
	- also: truncated\_normal(), random\_shuffle(), set\_random\_seed()

## Tensor transformations

- **cast** ( tensor, dtype, name=None)
	- changes the tensor's (element) data type to the given type
- **reshape** ( tensor, shape, name=None )
	- returns a tensor with same elements as the given tensor with the given shape (only shape cast, same data layout – no copying of data)
- **squeeze**(tensor, axis=None, name=None )
	- removes dimensions of size 1
- **reverse**( tensor, begin, size, name=None)
	- extracts a portion of a tensor
- **stack** ( tensors, axis=0, name='stack')
	- combines a list of tensors into a tensor of higher rank
	- e.g.: tf.stack ( tf.constant( $[1.,2.]$ ), tf.constant( $[3.,4.]$ ) ) yields  $[[1. 2.][3. 4.]]$
- **unstack** ( tensor, num=None, axis=0, name='unstack' )
	- splits a tensor into a list of tensors of lower rank

## Tensor operations (type Map)

- **add** (x, y, name=None)
	- elementwise adds two tensors
	- similar: subtract, multiply, divide, div, mod, maximum, minimum, square\_difference, pow
- **abs** ( x, name=None )
	- elementwise absolute value
	- similar: negative, sign, reciprocal, scalar\_mul, square, sqrt, rsqrt round, rint, ceil, floor, exp, log
- Could likewise be done using regular Python operators, i.e.,
	- ta $1$  = tf.add( a, b)
	- ta2 =  $a + b$

are equivalent.

## Tensor operations (type Reduce / MapReduce)

- **argmax**( x, axis=None, name=None, dimension=None)
	- returns the index of the greatest element in the tensor
	- similar: argmin
- **tensordot**( a, b, axes, name=None )
	- returns the dot product of a, b along the given axes
	- similar: norm

#### **Matrix computations**

- **diag**, **trace**, **transpose**, **eye** (identity matrix),
- **matmul**, **matrix\_solve**, **qr**, **svd**,
- **einsum** ( equation, \*inputs )
	- generic polyhedral tensor operation using Einstein notation
	- e.g. for m1=tf.constant( $[[1, 2], [3, 4]]$ ), tf.einsum( 'ij->ji', m1 ) yields [[1 3] [2 4]]

### Graphs and Tensors

#### **Example**:

Internal graph-based representation is built by *lazy execution* of the calls to tensor constructors and operations:

import tensorflow as tf

c = tf.**add**( a, b ) e = tf.**multiply**( c, d ) New tensor and operation nodes are automatically built into the current graph (runtime representation).

\*

e

d

+

**a** b

# current graph is implicit (context), can be retrieved: tf.get\_detfault\_graph().**get\_operations**()

The constructed graph is executed only when the Session.**run**() method is invoked.

## Graphs

- Through operand tensor data flow we can chain multiple tensor constructors and operations on tensors into expression trees/DAGs → graphs (= containers for *code* computing on tensors)
- Lazy execution tensor constructors and operations just recorded for execution, really executed (in data flow order) only in a **session** by explicitly calling **run a** b
	- Cf. the *lineages* in Apache *Spark* [Zaharia *et al*. 2010]
- Graphs can be serialized and exported to a file or launched on a remote system
	- GraphDef (binary or JSON text format) basically an AST IR as known from compilers
- Graphs cannot be nested
- Encountered tensor constructors and operators are automatically added to the current (default) graph

op2

e

d

op1

- Can traverse and compute over Graphs,
	- e.g. print ( tf.get\_default\_graph().get\_operations() )
		- ${\sf print}$  (  ${\sf tf}$   $\overline{\sf get}$   $\overline{\sf d}$  default  $\overline{\sf g}$ raph().get  $\overline{\sf t}$  tensor\_by\_name('first\_val:0') )
- Can create new graphs and change default graph to new one (using newgraph.as default())
- Graphs can hold some additional information beyond tensors and operations.
- **Automatic symbolic differentiation** of graphs (needed for gradient-based training) is possible as the graph structure is given and the operations' semantics are known

**Example:**  $h = ReLU (Wx + b)$ Internal graph-based repr. of ANN is built by lazy execution: import numpy as np import tensorflow as tf b = tf.**Variable**( tf.**zeros** ((100, ))) x = tf.**placeholder**( tf.float32, (100, 784)) Tensors vs. Variables vs. Placeholders

"**Placeholders**" are tensor variables (here, x) created by tf.placeholder( <elementtype>, <nrows>, <rowsize>) Serve as symbolic input variables in the ANN function Holds a batch of input data in training "**Variables**" are tensor-*like* variables (here, **W**, b) created by tf.**Variable**( <initializer> ).

Serve as symbolic solution variables for the **training** process (i.e., the weights of the ANN)

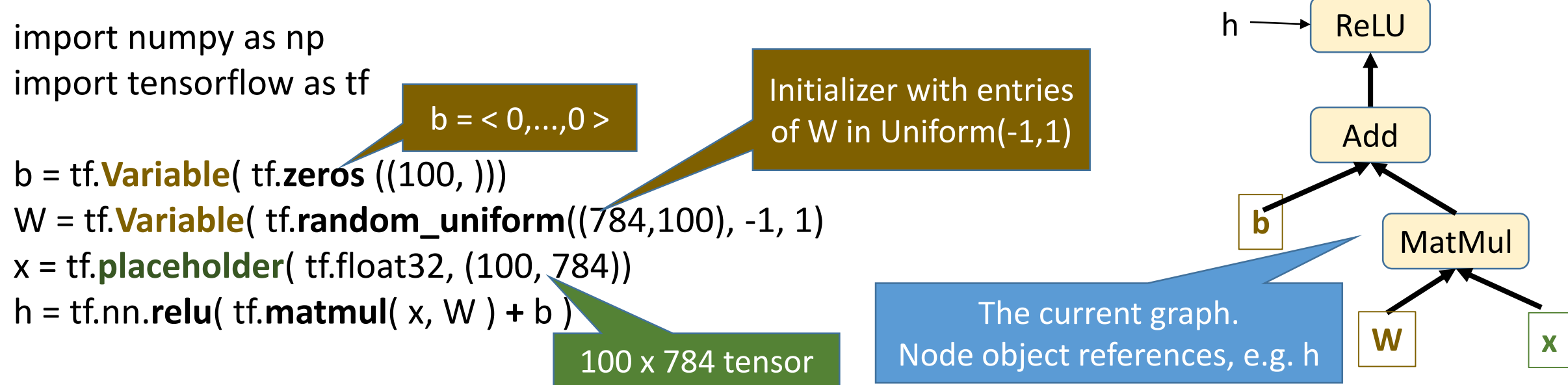

### Sessions

- Create a session by calling tf. Session
	- 3 optional arguments: target execution engine, the graph, and target configuation info
- **run** method of Session kicks off the execution
	- Arguments: fetches, feeds, options, run\_metadata
	- Variables (weights) must be initialized before starting training (bulk initialization support is available)

#### Deploy the graph in a session (for execution on CPU, GPU or TPU)

sess = tf.Session()

Usage: sess.run ( fetches, feeds )

sess.run( tf.initialize\_all\_variables() )

Batch (lazy) execution:

sess.run( h, { x: np.random.random( 100, 784) } )

Map Iterator: Initialize tensor placeholder x with 100 random images of 784 pixels each, and apply each to graph h

 $\rightarrow$  produces a new tensor of 100 output signals

- **Fetches**: the first argument of run(): (list of) graph nodes (operations, tensors)
	- *what* to execute. Return outputs of these nodes (evaluate where necessary).

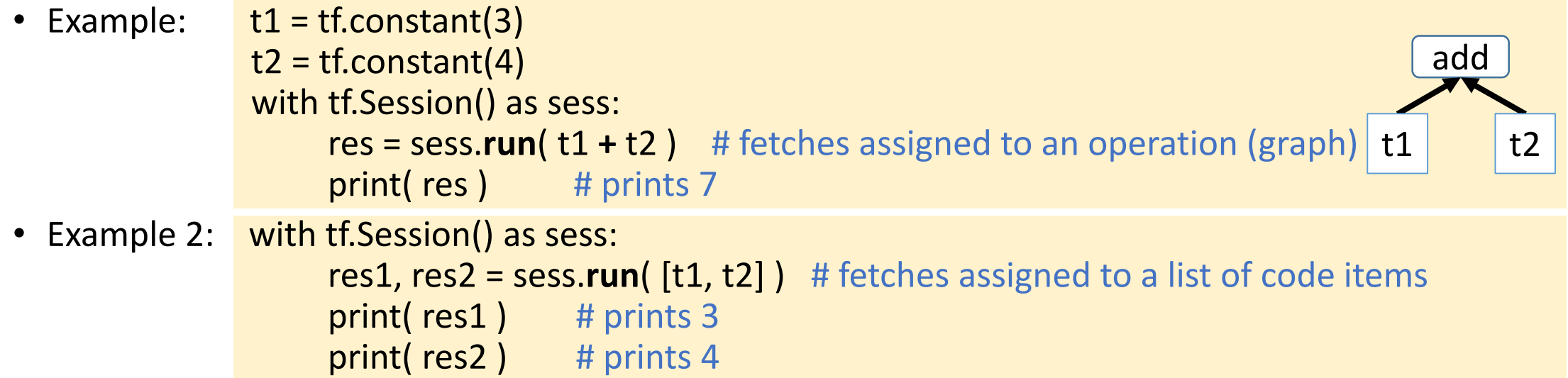

- **Feeds**: dictionary mapping from graph nodes to concrete (training) input values. Specifies the (desired) value of each graph node given in the dictionary.
	- Important for defining batches of training data

```
sess = tf.Session()
sess.run( tf.initialize all variables() )
for i in range(1000):
   batch_x, batch_labels = data.next_batch()sess.run( train_step, feed_dict = \{ x: \text{batch}_x, \text{label:batch}_label \}Training in batches
```
## Compute entropy (loss, energy) and gradient

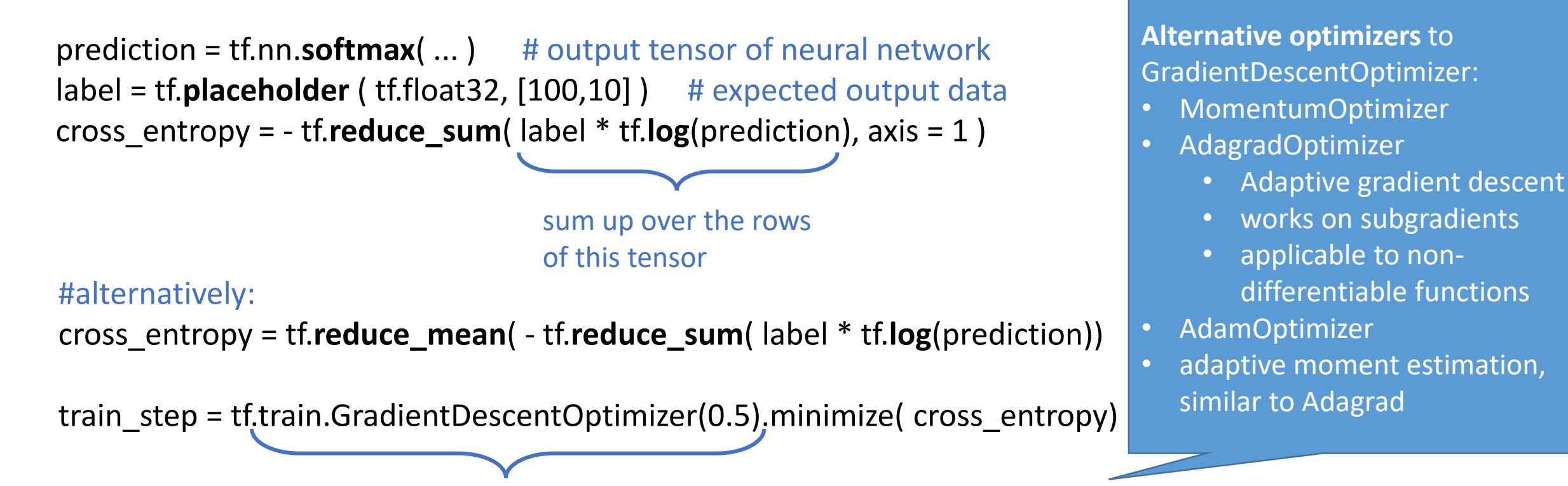

Optimizer object: adds optimization operation to the computation graph

All TensorFlow graph nodes have attached gradient operations computing the gradient w.r.t. parameters (here, W and b). The gradient operations are needed by the backpropagation algorithm used in training.

## Training in Tensorflow – Overview

- 1. Construct a **graph** (mathematical expression) for the general model (e.g., a feed-forward ANN)
- 2. Declare **variables** to be updated as training is performed (weights, parameters)
- 3. Obtain an expression for the **loss** (error function) describing the difference between the model and the observation
- 4. Create an Optimizer with the loss function of Step 3, and call its **minimize**() method
- 5. (Optional) Configure the second argument of the session's run method to **feed** batches of data to the session
- 6. Execute the session by calling its **run**() method.

## Linear Regression Example

```
def run():
```

```
x_b = x_b batch, y_b = x_b batch = generate dataset()
x, y, y pred, error = linear regression()
optimizer = tf.train.GradientDescentOptimizer(0.1).minimize( error )
init = tf.global variables initializer();
with tf.Session() as session:
   session.run( init )
   feed_dict = \{ x: x \_batch, y: y \_batch \}for _ in range(30):
      error, val, _ = session.run( [error, optimizer], feed_dict )
      print( 'error:', error.val.mean() )
   y_pred_batch = session.run( y_pred, { x: x_batch } )
```
**def** linear\_regression(): x = tf.placeholder( tf.float32, shape=(None, ), name='x') y = tf.placeholder( tf.float32, shape=(None, ), name='y') **with** tf.variable\_scope('linreg') **as** scope: w = tf.Variable( np.random.normal(), name='w' ) y  $pred = tf.mul(w, x)$  $error = tf.readuce_mean(tfsquare(y_pred - y))$ **return** x, y, y\_pred, error

## Eager Mode

- Imperative code, like Python
- Debugging with breakpoints, step through like Python code
	- Can even step into the TensorFlow source code (is open-source)

## Additional features in TensorFlow

- Generating summary data (graph metadata)
- TensorBoard tool for visualization of summary data
- Logging
- Importing and exporting graphs
- Storing and loading models
- Interactive sessions
- Session hooks
- Session configuration (e.g. GPU usage)
- Weight initialization functions
- Dataset operations (concatenate, shuffle, shard, cache, filter, map, flat\_map, zip, ...) for training/testing data e.g. from file

• Iterators

 $\bullet$  ...

- Batching support functions
- Batch normalization functions
- Variable scopes, name scopes, ...
- DNN layer constructor library (tf.contrib.layers.fully connected, ...)
- Convolution operator library (tf.layers.conv2d, tf.layers.max\_pooling2d, ...)
- Image operations and conversions (tf.image)
- Support for RNNs (Recurrent ANNs)

## Acceleration in Tensorflow

- Multicore CPU (default: 1 worker thread per CPU core)
	- Default execution mode is 1 thread per CPU core, using a thread pool.
	- Can set #threads (actually, tasks, partitions) for each operation, e.g. for Dataset.map()
- GPU
	- CUDA (for Nvidia GPUs)
	- OpenCL only if ComputeCpp is installed
		- [www.codeplay.com/products/computesuite/computecpp](http://www.codeplay.com/products/computesuite/computecpp)
- Cluster (distributed runtime system, RPC, ClusterSpec)
- **config** parameter in tf.Session() should refer to a ConfigProto buffer with proper configuration settings
	- device\_count, intra\_op\_parallelism\_threads (max. #tasks), inter\_op\_parallelism\_threads, session\_inter\_op\_thread\_pool, placement\_period, device\_filters, gpu\_options (e.g. GPU device memory pre-allocation), allow\_soft\_placement, graph\_options, operation\_timeout\_in\_ms, rpc\_options, cluster\_def
	- conf = tf.**ConfigProto**( intra\_op\_parallelism\_threads=6, inter\_op\_parallelism\_threads=8 )
	- also additional configuration options to Session.**run**() call possible
# Colab

- colab.research.google.com
	- Research project by Google
- Google-docs-like notebook for zero-install-Tensorflow
	- runs in a virtual machine in the Google cloud
	- including access to GPU
	- includes a Jupyter notebook for Python
	- Python 2 and Python 3 supported
	- notebooks can be saved to Google Drive and shared

# Keras

- tf.keras
- High-level API for TensorFlow, lego-like
- concept-heavy but code-light
- Many parameters, but good defaults
- 5 steps
	- 1. collect a data set (most of the work)
	- 2. build the model (few lines of code)
	- 3. train (1 line)
	- 4. evaluate (1 line)
	- 5. predict (1 line)

MNIST: 28x28 = 784 pixels per image Training: 60,000 images Testing: 10000 images

**Example**: Download a dataset for training and testing:

(train\_images, train\_labels), (test\_images, test\_labels)

- = tf.keras.datasets.mnist.load\_data()
- .... (reformat the images)

**Example**: NN model with 3 layers of 512, 256 and 10 neurons

model = tf.keras.Sequential() model.add( tf.keras.layers.Dense( 512, activation = tf.nn.relu, input  $shape=(784, ))$ model.add( tf.keras.layers.Dense( 256, activation = tf.nn.relu ) model.add( tf.keras.layers.Dense( 10, activation = tf.nn.softmax)) model.compile( error = ... , optimizer = ... )

model.fit( train images, train labels, epochs =  $5$ )

error, accuracy = model.evaluate( test\_images, test\_labels)

# Keras example: Prediction / Inference

scores = model.**predict**( test\_images[0] ) print( np.argmax( scores ))

00000000000  $\sigma$ **10** I O  $\sim$  $3333$ 833 3 3 3 | 3  $\frac{1}{2}$ 4 4 **4** ч 14I Y l S  $|5|$ 5  $\mathfrak{I}$  $\leq$ ৽  $|F|$  $|g|$ 88  $|\hat{\mathbf{z}}|$  $|\mathcal{S}|$ **8 P** l Y B 299999999999999999

first test image in MNIST:

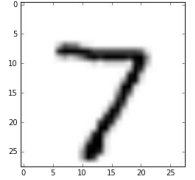

For large input data sets (> MNIST): stream the input data set.

**Output layer**: 10 neurons  $(2)$   $(3)$   $(4)$   $(5)$   $(6)$   $(7)$   $(8)$ Evidence (scores):

0.0 0.2 0.0 0.0 0.0 0.0 0.0 **0.7** 0.0 0.0

# Keras Example

(image removed)

Source: H. Huttonen: "Deep Neural Networks: A Signal Processing Perspective". In S. Bhattacharyya et al.: *Handbook of Signal Processing*, Third Edition, Springer, 2019.

# Keras Example

Keras code for creating a small convolutional network with random weights.

(images removed)

# References (TensorFlow and Keras)

- Google: Machine Learning Crash Course
	- g.co/machinelearningcrashcourse
	- takes a few days fulltime studies
- Book:

F. Chollet  $(=$  the author of Keras): *Deep Learning with Python* (Manning, 2017)

• Book:

M. Scarpino: *Tensorflow for dummies*. Wiley, 2018

- Available as electronic copy in the LiU library
- Web resources:
	- colab.research.google.com
	- github.com/tensorflow/workshops
	- Keras-compatible API with Tensorflow.js: js.tensorflow.org
- More on Machine learning: ai.google/education

# More DL Programming Frameworks ...

- Facebook Torch / PyTorch
- Microsoft Cognitive Toolkit
- Chainer / ChainerMN https://chainer.org
- MXNet http://mxnet.io
- Theano http://deeplearning.net/software/theano/
- Blocks https://blocks.readthedocs.io/en/latest/
- Intel Neon

• ...

- Intel BigDL https://software.intel.com/en-us/articles/bigdl-distributed-deep-learning-on-apache-spark
- Livermore Big Artificial Neural Network Toolkit (LBANN) https://github.com/LLNL/lbann
- Deep Scalable Sparse Tensor Network Engine (DSSTNE) https://github.com/amzn/amazon-dsstne

# Facebook Torch, PyTorch https://pytorch.org

- Torch was written in Lua
	- No wide-spread adoption
- PyTorch is a Python adaptation of Torch
	- Gaining lot of attention
- Several contributors
	- Largest support by Facebook
	- Very active development
- PyTorch and Caffe2 were merged in March 2018
- Key selling point: ease of expression and "define-by-run" approach
- Recently got distributed training support: http://pytorch.org/docs/master/distributed.html

# PYTÖRCH

# Microsoft Cognitive Toolkit https://github.com/microsoft/cntk

- Formerly CNTK, now called the Cognitive Toolkit
- C++ and Python frontend
- C++ backend
- ASGD (averaged stochastic gradient descent), SGD, and several other choices for solvers/optimizers
- Constantly evolving support for multiple platforms
- Focus on performance
- Parallel and Distributed Training
	- MPI and NCCL2 support
	- Community efforts

### Neon

- Neon is a Deep Learning framework by Intel/Nervana
- Works on CPUs as well as GPUs
- <https://github.com/NervanaSystems/neon>
- Nervana Graph IR:
	- https://github.com/ NervanaSystems/ngraph
	- www.ngraph.ai
	- open source C++ library, compiler and runtime for Deep Learning

(image removed)

Image source: https://ai.intel.com/intel-nervana-graph-preview-release/

# Open Neural Network eXchange (ONNX) Format

- Not a Deep Learning framework but an open format to exchange "**trained**" networks across different frameworks
- Currently supportedFrameworks: Caffe2, Chainer, CNTK, MXNet, PyTorch
- Converters: CoreML, TensorFlow
- Runtimes: NVIDIA
- https://onnx.ai
- https://github.com/onnx

#### Programming Frameworks for Deep Learning 2 Main Variants Build the computational graph "on-the-fly" *during* training.

Construct a computational graph in advance of training. **Declarative**.

Theano, Tensorflow,

**Define-and-Run:**

Caffe, Torch, and most others

**Define-by-Run:** PyTorch, Chainer

TensorFlow 1.5+ has an *eager* mode

**Imperative.**

More appropriate for recurrent

and stochastic neural networks

(image removed) (image removed)

# Popularity of DL Programming Frameworks

(image removed)

(image removed)

# Questions?

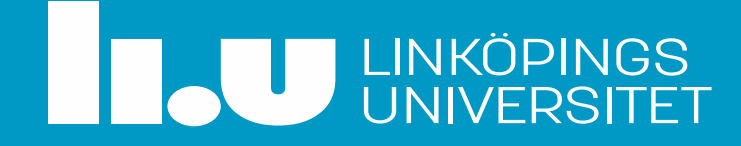

# Acknowledgments

- Image sources: see slide annotations
- Some slides adapted from a tutorial at PPoPP'18 by D. K. Panda, Ohio State University
- Google online video lectures on Tensorflow

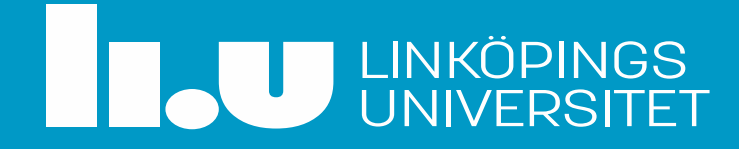